# **НАЦИОНАЛЬНЫЙ ИССЛЕДОВАТЕЛЬСКИЙ УНИВЕРСИТЕТ ВЫСШАЯ ШКОЛА ЭКОНОМИКИ**

**\_\_\_\_\_\_\_\_\_\_\_\_\_\_\_\_\_\_\_\_\_\_\_\_\_\_\_\_\_\_\_\_\_\_\_\_\_\_\_\_\_\_\_\_\_\_\_**

**А.А.НАБЕБИН, А.С.ТАРАСИКОВ**

# **АЛГЕБРАИЧЕСКАЯ СПЕЦИФИКАЦИЯ**

# **ПРОГРАММНЫХ СИСТЕМ**

**Москва ИНЭК 2012**

**\_\_\_\_\_\_\_\_\_\_\_\_\_\_\_\_\_\_\_\_\_\_\_\_\_\_\_\_\_\_\_\_\_\_\_\_\_\_\_\_\_\_\_\_\_\_\_\_\_\_\_**

# **А.А.НАБЕБИН, А.С.ТАРАСИКОВ**

 *В тяжком 1941 году под Москвой на пути немецких танковых колонн встали Подольские курсанты. Им, павшим за Родину, посвящается*

# **АЛГЕБРАИЧЕСКАЯ СПЕЦИФИКАЦИЯ**

# **ПРОГРАММНЫХ СИСТЕМ**

**Москва ООО НВП «ИНЭК» 2012**

**УДК 512.6 + 510.6 ББК 22.12 + 22.18 Н 12**

**Алгебраическая спецификация программных систем**. **А.А.Набебин, А.С.Тарасиков** М.: Изд-во ИНЭК, 2012. 83с.

*РЕЦЕНЗЕНТ*: профессор С.М.Авдошин

**ISBN 978-5-905675-04-1**

Учебное пособие содержит необходимые сведения из однородных и неоднородных универсальных алгебр, системы аксиом для основных алгебраических структур (арифметика, моноид, полугруппы, группы, частичное упорядочение, кольца, поля). Описывается аксиоматический язык программирования OBJ3 с примерами программ на этом языке.

Предназначено студентам высших учебных заведений специальностей: прикладная математика, программирование, информатика.

**ISBN 978-5-905675-04-1**

Набебин Алексей Александрович, НИУ ВШЭ

Тарасиков Александр Сергеевич, НИУ ВШЭ

ООО НВП «ИНЭК»

## **ВВЕДЕНИЕ**

### 1. Множество

Понятие множества неопределимо. Это простейшее исходное понятие человечество сформировало из опыта всего своего исторического развития. То же можно сказать о смысле простейшего отношения принадлежности: элемент а принадлежит множеству А (обозначение  $a \in A$ ) и о смысле отношения тождества (совпадения, равенства) двух элементов а и b из некоторого множества (обозначение  $a = b$ ). Другими словами, предполагается, что читатель умеет распознавать совпадение или несовпадение двух элементов и устанавливать факт принадлежности или непринадлежности элемента множеству. Понятия конечного множества, натурального числа тоже неопределимы.

Пусть A,B,C есть произвольные множества;  $a, b, c$  есть элементы множеств. Итак, основными неопределяемыми отношениями в теории множеств являются следующие отношения:

 $a = b$ , элементы *а* и *b* равны (совпадают);

 $a \in A$ , элемент а принадлежит множеству A.

Пусть знак  $\leftrightarrow$  означает "тогда и только тогда"; а знаки &,  $\vee$ ,  $\parallel$ , →, ∀, ∃ есть логические знаки конъюнкции, дизъюнкции, отрицания, импликации, квантора общности и квантора существования. Используем их в общепринятом содержательном смысле.

Введем далее следующие отношения.

 $A \subset B \leftrightarrow \forall a \ (a \in A \rightarrow a \in B);$ 

 $A = B \leftrightarrow A \subseteq B$  &  $B \subseteq A$ ;

 $A \subset B \leftrightarrow A \subseteq B$  &  $A \neq B$ ;

- $A \supseteq B \leftrightarrow B \subseteq A;$
- $A \supset B \leftrightarrow B \subset A$ .

Обозначим через  $P(A)$  множество всех подмножеств множества А и пусть Ø есть символ пустого множества. Введем операции над множествами.

 $A \cup B = \{x : x \in A \lor x \in B\}$ , объединение множеств A и B;

 $A \cap B = \{x : x \in A \& x \in B\}$ , пересечение множеств A и B;

 $A - B = \{x : x \in A \& x \notin B\}$ , разность множеств A и B;

 $A \times B = \{(a, b) : a \in A \& b \in B\}$ , декартово произведение множеств А и В.

Декартово произведение можно распространить на несколько сомножителей, именно,  $A_1 \times A_2 \times ... \times A_n = \{(a_1, a_2,..., a_n) :$ 

 $a_1$  ∈  $A_1$ ,  $a_2$  ∈  $A_2$ ,...,  $a_n$  ∈  $A_n$  }. Определим натуральную степень  $A^n = A \times A \times ... \times A$  (*n* pas).

Множества Ø и А называются несобственными (тривиальными) подмножествами множества A. Если  $A \subset B$  &  $A \neq \emptyset$ , то A есть собственное подмножество множества В.

Иногла пишут  $A \cdot B$  или AB вместо  $A \cap B$ .

Примем следующие обозначения.

Множество натуральных чисел  $\mathbb{N} = \{0, 1, 2, ...\}$ .

Множество положительных натуральных чисел  $\mathbb{N}_+ = \{1, 2, ...\}$ .

Множество целых чисел  $\mathbb{Z} = \{ \dots, -2, -1, 0, 1, 2, \dots \}.$ 

Множество  $\mathbb{Z}_n = E_n = \{0, 1, 2, ..., n-1\}.$ 

Множество рациональных чисел  $\mathbb{Q} = \{m/n : m, n \in \mathbb{Z}, n \neq 0\}.$ 

Множество вещественных чисел  $\mathbb{R} = (-\infty, +\infty)$ .

Множество комплексных чисел  $\mathbb{C} = \{x + i y : x, y \in \mathbb{R}\}.$ 

### 2. Функция

**Определение**. Пусть A и B есть два множества.  $\Phi$ ункция f: A  $\rightarrow$ В есть отображение, которое каждому элементу х из А ставит в соответствие некоторый элемент у из В. Это обстоятельство записывается как  $v = f(x)$ .

Замечание. В этом определении функция f всюду определена. Частично определенная функция  $f: A \rightarrow B$  есть отображение, которое каждому элементу из множества А сопоставляет не более одного элемента из множества В.

Если  $f(a)=b$ , то элемент b есть образ элемента a, элемент a есть прообраз элемента b. Множество A есть область определения  $D(f)$ функции  $f$ . Множество В есть область значений  $R(f)$  функции  $f$ .

Образ Im  $f = \{f(x) : x \in A\}$  отображения  $f : A \rightarrow B$  есть множество  $f(A)$  всех значений функции  $f$ . Полный прообраз элемента у  $\in$  В есть множество  $f^{-1}(y) = \{x \in A : f(x) = y\}$ . Полный прообраз множества  $C \subset B$  есть множество  $f^{-1}(C) = \{x \in A : f(x) \in C\}.$ 

Функцию с конечной областью определения удобно задавать таблицей. Например, пусть множества  $A = \{1,2,3,4\}, B = \{1,2,3,4,5\},\$ 

функция  $f = \begin{pmatrix} 1 & 2 & 3 & 4 \\ 3 & 2 & 1 & 2 \end{pmatrix}$ . Здесь  $f(1)=3$ ,  $f(2)=2$ ,  $f(3)=1$ ,  $f(4)=2$ .

Порядок столбцов несущественен. Область определения

 $D(f) = A = \{1,2,3,4\}$ , область значений  $R(f) = B = \{1,2,3,4,5\}$ , Im  $f =$  $f(A)=\{1,2,3\}.$ 

Функции  $f: A \rightarrow B$  и  $g: C \rightarrow D$  равны, если  $A=C$ ,  $B=D$ ,  $f(x) = g(x) \quad \forall x \in A.$ 

Функция  $I_A: A \rightarrow A$ , для которой  $I(x)=x \quad \forall x \in A$ , называется тождественной функцией.

**Определение.** Функция  $\varphi$ :  $A \rightarrow B$  есть взаимно однозначное соответствие между множествами А и В, если

1)  $\forall b \in B$   $\exists a \in A$   $f(a)=b$ ,

2)  $\forall a_1, a_2 \in A \ (a_1 \neq a_2 \rightarrow f(a_1) \neq f(a_2)).$ 

Замечание. Последнее условие можно заменить на условие

2)  $\forall a_1, a_2 \in A$   $(f(a_1) = f(a_2) \rightarrow a_1 = a_2)$ .

**Определение.** Композиция  $g \circ f$  функций  $f: A \rightarrow B$  и  $g: B \rightarrow C$ есть

функция  $g \circ f : A \to C$ , для которой  $(g \circ f)(x) = g(f(x)) \ \forall x \in A$ .

Замечание. Символ композиции • иногда опускается.

**Определение**. Функция  $f^{-1}: B \rightarrow A$  называется обратной к функции f:  $A \to B$ , если  $f \circ f^{-1} = I_B$  и  $f^{-1} \circ f = I_A$ .

Замечание. 1. g обратна к  $f \leftrightarrow f$  обратна g.

2. Функция  $f: A \rightarrow B$  имеет обратную функцию если и только если функция f есть взаимно однозначное отображение.

## 3. Отношение

Пусть  $A_1, A_2, ..., A_n$  есть произвольные множества, вообще говоря, разнородные.

**Определение**. *n*-арное отношение р<sup>n</sup> на множествах  $A_2, A_2, \ldots, A_n$  есть подмножество декартова произведения  $A_1 \times A_2 \times ... \times A_n$ .

Замечание. *n*-арное отношение  $p^n$  на множестве  $A$  есть подмножество декартова произведения  $A \times A \times ... \times A$  (*n* раз). Индекс *n* арности (местности) отношения иногда опускается.

Иногда отношение определяют на множестве  $A_1 \times A_2 \times ... \times A_n$ .

Возможна предикатная  $p(x_1, \ldots, x_n)$  и множественная  $(x_1, \ldots, x_n) \in \rho$ формы записи отношений. Отношение р называют также предикатом. Для бинарного отношения используются записи хру и  $p(x, y)$ . Унарное отношение  $\rho \subset E$  есть подмножество из E.

Набор  $a=(a_1,a_2, ..., a_n) \in \rho$  (допустима запись  $\rho(a_1,a_2, ..., a_n)$ ) называется элементом отношения.

Определение. Отношение конечно, если оно состоит из конечного числа элементов.

4. Отношение эквивалентности

Пусть А есть произвольное множество.

**Определение**. Бинарное отношение  $\sigma \subset A \times A$  есть *отношение* эквивалентности (обозначение  $a \sim b$ ), если оно удовлетворяет следующим аксиомам:  $\forall a,b,c \in A$ 

1)  $a \sim a$ , рефлексивность,

2)  $a \sim b \rightarrow b \sim a$ , коммутативность,

3)  $a \sim b$  &  $b \sim c \rightarrow a \sim c$ , транзитивность.

**Обозначение**.  $a \sim b$ ,  $\sigma(a,b)$ ,  $(a,b) \in \sigma$ ,  $a\sigma b$ .

Определение. Разбиение множества А есть семейство попарно непересекающихся подмножеств из А, в объединении (в сумме) дающих все A:  $A = \bigcup_{i \in I} A_i$ ,  $A_i \bigcap A_j = \emptyset$   $\forall i \neq j$  Подмножества  $A_i$  называются смежными классами разбиения.

**Пример.**  $A = \{0, 1, 2, 3, 4, 5\} = \{0, 1, 5\}$  U  $\{2\}$  U  $\{3, 4\}$ .

Теорема. 1. Каждому отношению эквивалентности, определенному на множестве  $A$ , соответствует некоторое разбиение множества  $A$ .

2. Каждому разбиению множества А соответствую некоторое отношение эквивалентности.

Коротко: между классом всех определенных на множестве А эквивалентностей и классом всех разбиений множества А существует взаимно однозначное соответствие.

Доказательство. 1. Пусть о есть отношение эквивалентности, определенное на множестве А. Пусть  $a \in A$ . Построим множество  $K_a$  $= \{x \in A : x \sim a\}$  всех элементов х, эквивалентных а. Оно обозначается также через  $[a]_q$ . Множества  $K_q$  называются смежными классами А по о, или классами эквивалентности.

Заметим, что если  $b \in K_a$ , то  $b \sim a$ . Покажем, что  $a \sim b \leftrightarrow K_a = K_b$ . В самом деле, пусть  $a \sim b$ . Пусть произвольный элемент  $c \in K_a$ . Тогда  $c \sim a$ ,  $a\neg b$ ,  $c\neg b$ ,  $c\in K_b$  и потому  $K_a \subseteq K_b$ . Аналогично показываем, что  $K_b \subseteq K_a$ . Тогда  $K_a = K_b$ . Пусть теперь  $K_a = K_b$ . Тогда  $a \in K_a = K_b$ ,  $a \in K_b$ ,  $a \sim b$ . Утверждение доказано.

Если два класса  $K_a$  и  $K_b$  имеют общий элемент  $c$ , то они совпадают. В самом деле, если  $c \in K_a$ ,  $c \in K_b$ , то b ~c, c ~a и b ~a, откуда  $K_a = K_b$ . Поэтому всякие два класса эквивалентности либо не пересекаются, либо (в случае непустого пересечения) совпадают. Всякий элемент с попадает в класс эквивалентности  $K_c$ . Поэтому система смежных классов есть разбиение множества А.

2. Пусть имеем некоторое разбиение множества А. Определим на А отношение  $\sim$ , положив  $a \sim b \leftrightarrow$  элементы  $a,b$  принадлежат одному и тому же классу разбиения. Отношение ~ удовлетворяет аксиомам 1)  $a \sim a$ , 2)  $a\neg b \rightarrow b\neg a$ , 3)  $a\neg b$  &  $b\neg c$  и потому оно есть отношение эквивалентности.

Замечание. 1. Разбиение множества  $A$  на одноэлементные подмножества  $A = \bigcup \{a\}$  и разбиение A, состоящее из одного только множества A,

называются тривиальными (несобственными) разбиениями.

2. Разбиение А на одноэлементные подмножества соответствует отношению эквивалентности, которое есть равенство.

3. Разбиение множества А состоящее из одного только множества А, соответствует отношению эквивалентности, содержащему все множество  $A \times A$ .

4.  $a\sigma b \leftrightarrow [a]_{\sigma} = [b]_{\sigma}$ .

Определение. Совокупность классов эквивалентности множества А называется фактор-множеством  $A/\sigma$  множества A по эквивалентности  $\sigma$ .

**Определение.** Отображение  $p : A \rightarrow A/\sigma$ , при котором  $p(a) = [a]_{\sigma}$ называется каноническим (естественным).

#### 5. Каноническое разложение функции

Пусть  $f: A \rightarrow B$  есть некоторая функция. Определим на A отношение  $\sigma \in$  $A\times A$ , положив  $\forall a,a \in A$  ( $a \sim a' \leftrightarrow f(a) = f(a')$ ). Отношение  $\sigma$  есть отношение эквивалентности, ибо  $\forall$  a, b,  $c \in A$ 

1) 
$$
a \sim a
$$
,  $\mu \in \mathfrak{g}(a) = f(a)$ ,

2) 
$$
a \sim b \rightarrow b \sim a
$$
,  $\text{ufo } f(a) = f(b) \rightarrow f(b) = f(a)$ ,

3)  $a\neg b \& b\neg c \rightarrow a\neg c$ ,  $u\overline{b}$  o  $f(a)=f(b)\& f(b)=f(c) \rightarrow f(a)=f(c)$ .

Введенное отношение о называется ядерной эквивалентностью для

отображения *f*. Классы эквивалентности А/о есть полные прообразы

элементов множества В при отображении f, то есть  $A_b = f^{-1}(b) = \{a \in A :$  $f(a)=b$ .

Отображение f можно разложить в композицию двух отображений согласно следующему рисунку:

Имеет место равенство  $f = q * p$ , то есть  $f(a) = q(p(a))$ .

Представление  $f = q * p$  называется каноническим разложением (представлением) функции *f*.

Пример. Получить каноническое разложение функции

$$
f\colon E_{10}{\,\rightarrow\,}E_{10}, f\!=0112105533 = \binom{01\,2\,3\,4\,5\,6\,7\,8\,9}{0\,1\,\,1\,2\,1\,0\,5\,5\,3\,3}.
$$

Область определения  $D(f) = E_{10}$ . Область значений  $Im(f) = \{0, 1, 2, 3, 5\}$ . Классы эквивалентности:

$$
D(p) = E_{10}, Im(p) = \{K_0, K_1, K_2, K_3, K_5\}; q(K_a) = a = \begin{pmatrix} K_0 K_1 K_2 K_3 K_5 \\ 0 & 1 & 2 & 3 \end{pmatrix},
$$
  

$$
D(q) = \{K_0, K_1, K_2, K_3, K_5\}, Im(q) = \{0, 1, 2, 3, 5\}; f(a) = q(p(a)).
$$

# 1. УНИВЕРСАЛЬНЫЕ АЛГЕБРЫ И КОМПЬЮТЕРНЫЕ ПРОГРАММЫ

#### 1.1. Алгебры и спецификации программ

Программа есть последовательность машинных команд, предназначенная для достижения конкретного результата.

Программа согласно ГОСТ 19781-90 есть данные, предназначенные для управления конкретными компонентами системы обработки информации в целях реализации определенного алгоритма.

Спецификация программной системы есть описание системы, которое полностью определяет ее цель и функциональные возможности. Различают:

1) словесные спецификации на естественном языке;

2) модельные спецификации;

3) формальные спецификации.

Модельные спецификации есть спецификации, предполагающие построение схем, диаграмм и других информационных структур.

Формальные спецификации есть спецификации, полученные формальным способом с использованием математических формализмов, которые обеспечивают полное определение специфицируемой семантики.

Язык спецификации есть рационально оформленный и синтаксически организованный набор средств спецификации программных систем.

Базисные компоненты языка спецификаций составляют конструкты (конструктивные средства) для специфицирования (описания) индивидуальных программных компонент, таких как:

1) типы и функции,

2) структурные механизмы для построения больших спецификаций модульным способом;

3) описание семантик языка;

4) механизмы для выполнения доказательств свойств спецификаций;

5) детализация (refinement) спецификаций;

6) способ соотнесения спецификаций с программами в языках программирования.

Язык спецификаций есть совместная комбинация этих конструктов.

Алгебраическая спецификация основана на логике равенства. Лежащая в основе семантика выводится из алгебры, в которой изучаются различные математические структуры как группы, кольца поля и т.д. Познакомимся, как строятся алгебры для спецификации элементов компьютерных программ.

*Абстрактная алгебра*, или просто *алгебра*  $\mathcal{A} = (S, \Omega)$  есть совокупность *S* множеств и совокупность  $\Omega$  функций (операций), определенных на

множествах из *S*.

*Тип данных* (*сорт*) есть некоторое множество.

Тип (сорт) *Natural* есть множество  $\mathbb{N} = \{0, 1, 2, ...\}$ .

 $T_{\text{HII}}$  (copt) *Integer* есть множество  $\mathbb{Z} = \{..., -2, -1, 0, 1, 2, ...\}$ .

 $T$ ип (сорт) *Rational* есть множество рациональных чисел  $\mathbb{Q} = \{m/n : m, n \in \mathbb{Q}\}$ 

 $\mathbb{Z}, n \neq 0$ .

Тип (сорт) *Real* есть множество вещественных чисел  $\mathbb{R} = (-\infty, \infty)$ .

 $T$ ип (сорт) *Complex* есть множество комплексных чисел  $C = \{x + iy : x, y \in C\}$ 

 $\mathbb{R}, i = \sqrt{-1}$  }.

Тип (сорт) *Array* есть множество конечных последовательностей, составленных из элементов выше перечисленных типов.

*Алгоритм* есть оператор (операция, функция, например, частично рекурсивная функция), определенный и принимающий значения на некоторой совокупности типов данных.

*Программа P* = (*D*, *Alg*) есть совокупность *D* типов данных и совокупность *Alg* алгоритмов, то есть функций, определенных и принимающих значения на совокупности *D* типов данных.

*Абстрактно*, совокупность *D* типов данных есть совокупность некоторых множеств, а совокупность *Alg* алгоритмов есть совокупность функций, определенных на множествах из *D*. Поэтому абстрактно, программа *P* = (*D*, *Alg*) может быть описана (специфицирована) как совокупность *S* некоторых множеств и совокупность  $\Omega$  функций, определенных на этих множествах, то

есть как некоторая алгебра  $A = (S, \Omega)$ .

*Алгебраическая спецификация программы*  $P = (D, Alg)$  есть алгебра  $A = (S,$ 

 $\Omega$ ), описывающая программу *P*. Алгебра *A* есть абстракция программы *P*.

Для теории и практики программирования интересны формально аксиоматические представления алгебр. Приведем некоторые их примеры.

**Определение**. *Аксиоматическая арифметика натуральных чисел* есть алгебра ( $\mathbb{N}$ ,  $\{x+y, x \cdot y, x', 0\}$ ), где  $\mathbb{N}$  есть множество натуральных чисел, на

котором определены операции: сложение *x*+*y*, умножение *xy*, следование *x* =  $x+1$ , отмеченный элемент 0 (ноль), удовлетворяющие следующим аксиомам (Пеано).  $\forall x, y, z \in \mathbb{N}$ :

1. 
$$
x = y \rightarrow (y = z \rightarrow x = z)
$$
.  
\n2.  $\neg(x' = 0)$ .  
\n3.  $x = y \rightarrow x' = y'$ .  
\n4.  $x' = y' \rightarrow x = y$ .  
\n5.  $x + 0 = x$ .  
\n6.  $x + y' = (x + y)'$ .  
\n7.  $x \cdot 0 = 0$ .  
\n8.  $x \cdot y' = x \cdot y + x$ .

**Определение.** Моноид есть алгебра  $(M, \{f(x,y) = x * y, e\})$  где M есть множество, на котором определены

функция  $x * y$ :  $M \times M \rightarrow M$ ,

нейтральный элемент е (единица) в М,

удовлетворяющие следующей аксиоме:  $\forall x \in M$ :

1.  $x * e = x$ . 2.  $e * x = x$ .

**Определение**. Полугруппа есть алгебра  $(G, \{x*y\})$ , где G есть некоторое множество, на котором определена бинарная операция  $x*y$  (умножение), удовлетворяющая следующей аксиоме:  $\forall x, y, z \in G$ 

1.  $(x*y)*z = x*(v*z)$ , ассоциативность.

**Определение**. *Группа G* есть алгебра (*G*,  $\{f(x,y)=x*y, g(x)=x^{-1}, e\}$ ), где *G* 

есть некоторое множество, на котором определена бинарная операция  $x*y$ (умножение), унарная операция  $x^{-1}$  (обратный элемент), отмеченный элемент е (единица) в  $G$ , удовлетворяющие следующим аксиомам:  $\forall x,y,z \in G$ 

1.  $(x * y) * z = x * (y * z)$ , ассоциативность.

2. 
$$
x^{-1} * x = x * x^{-1} = e
$$
.

3.  $x * e = e * x = x$ .

Замечание. 1. Всякая переменная есть терм.

2. Единица е есть терм.

3. Если *t*, *t*<sub>1</sub>, *t*<sub>2</sub> есть термы, то выражения  $f(t_1, t_2)$ ,  $g(t)$  есть термы.

4. Аксиома группы есть равенство некоторых термов.

**Определение.** Кольцо R есть алгебра  $(R, \{+, \cdot\})$  где R есть множество, на котором определены две операции (функции):

сложение  $f(x, y) = x + y$ :  $R \times R \rightarrow R$ ,

умножение  $g(x, y) = x \cdot y : R \times R \rightarrow R$ ,

удовлетворяющие следующим аксиомам.  $\forall x, y, z \in R$ :

1.  $(x + y) + z = x + (y + z)$ .

2.  $x + y = y + x$ .

3.  $\exists$  0  $\in$  R x + 0 = x.

4.  $\forall x \in R \exists (-x) \in R \ x + (-x) = 0.$ 

5.  $(x \cdot y) \cdot z = x(yz)$ .

6.  $(x + y)z = xz + yz$ ,  $x(y + z) = xy + xz$ .

Кольцо коммутативно, если умножение коммутативно:

7.  $x \cdot y = y \cdot x$ .

Замечание. 1. Всякая переменная есть терм.

2. Аддитивная единица 0 (ноль) есть терм.

3. Если *t*, *t*<sub>1</sub>, *t*<sub>2</sub> есть термы, то выражения  $f(t_1, t_2)$ ,  $g(t_1, t_2)$  есть термы. Заметим, что термы есть основной материал, из которых строятся аксиомы программы как равенство двух термов.

Замечание. 1. Кольцо конечно, если множество R содержит конечное число элементов. Кольцо есть коммутативная группа по сложению.

2. Аксиомы кольца есть равенства некоторых термов.

Пример. 1. Множество целых чисел ℤ со сложением и умножением есть

коммутативное кольцо.

2. Множество  $\mathbb{Z}_n$  со сложением и умножением по модулю *n* есть

коммутативное кольцо.

**Определение.** Поле F есть алгебра  $(F, \{+, \cdot\})$ , где F есть множество, на котором определены две операции (функции):

сложение  $f(x, y) = x + y : F \times F \rightarrow F$ , умножение  $g(x,y) = x \cdot y : F \times F \rightarrow F$ ,

удовлетворяющие следующим аксиомам.  $\forall x, y, z \in F$ :

1. 
$$
(x + y) + z = x + (y + z)
$$
.  
\n2.  $x + y = y + x$ .  
\n3.  $\exists 0 \in F \ x + 0 = x$ .  
\n4.  $\forall x \in F \ \exists (-x) \in F \ x + (-x) = 0$   
\n5.  $(xy): z = x(y:z)$ .  
\n6.  $xy = y \cdot x$ .  
\n7.  $\exists e \in F \ \forall x \in F \ x \cdot e = x$ .  
\n8.  $\forall x \in F - \{0\} \ \exists x^{-1} \in F \ x \cdot x^{-1} = e$ .  
\n9.  $(x + y): z = x \cdot z + y \cdot z$ .

Замечание. 1. Всякая переменная есть терм.

2. Ноль 0 и единица е есть термы.

3. Если *t*, *t*<sub>1</sub>, *t*<sub>2</sub> есть термы, то выражения  $f(t_1, t_2)$ ,  $g(t_1, t_2)$  есть термы.

4. Аксиомы поля есть равенства некоторых термов.

Замечание. Поле есть коммутативная группа по сложению. Поле без нуля есть коммутативная циклическая группа по умножению.

Определение. Характеристика поля есть наименьшее положительное число *m*, для которого  $\sum_{i=1}^{m} 1 = 0$ , если такое число *m* существует.

Характеристика поля есть 0, если  $\sum_{i=1}^{m} 1 \neq 0$  для всякого  $m \geq 1$ .

**Утверждение.** Множество  $\mathbb{Z}_n$  со сложением и умножением по модулю *n* есть поле, если и только если *п* есть простое число. Если число *п* просто, то  $\mathbb{Z}_n$  имеет характеристику *n*.

Определение. Линейное векторное пространство L над полем F есть множество L элементов произвольной природы (векторов)  $x, y, z, \ldots$  на котором определены две (линейные) операции:

сложение векторов  $f(x,y) = x+y$ :  $L \times L \rightarrow L$ ,

умножение  $g(a,x) = a \cdot x : F \times L \to L$  элемент а из F на вектор х (при этом  $ax=xa$ ), удовлетворяют следующим аксиомам.  $\forall x, y, z \in L$ ,  $\forall a, b, c \in F$ :

1. 
$$
x + (y + z) = (x + y) + z
$$
.

- 2.  $x + y = y + x$ .
- 3.  $\exists 0 \in L \ x + 0 = x$ .

$$
4. \ \exists (-x) \in L \ \ x + (-x) = 0.
$$

- 5.  $a(x + y) = a \cdot x + a \cdot y$ .
- 6.  $(a \oplus b) \cdot x = a \cdot x + a \cdot y$ .
- 7.  $(a \odot b) \cdot x = a \cdot (b \cdot x)$ .

$$
8. 1 \cdot x = x, 1 \in F.
$$

Вектор 0 из L есть нулевой вектор в L. Вектор  $-x$  из L называется вектором, противоположным к х.

Замечание. 1. В линейном пространстве существуют объекты двух типов (сортов): векторы и элементы поля.

Определение. Булева алгебра А есть множество А, на котором определены: два выделенных элемента 0 и 1 (из А),

функция  $f(x,y) = x \& y : A \times A \rightarrow A$ ,

функция  $g(x,y) = x \vee y$ :  $A \times A \rightarrow A$ ,

функция  $n(x)$ :  $A \rightarrow A$  (часто обозначаемая как  $\neg x$  или  $\overline{x}$ ),

удовлетворяющие следующим аксиомам.  $\forall x, y, z \in A$ :

$$
1. x \& x = x, x \lor x = x.
$$

- 2.  $x \& y = y \& x, \quad x \lor y = y \lor x.$
- 3.  $x \& (y \& z) = (x \& y) \& z, x \vee (y \vee z) = (x \vee y) \vee z.$
- 4.  $x \& (x \lor y) = x, x \lor (x \& y) = x.$
- 5.  $x \& (y \lor z) = x \& y \lor x \& z$ ,  $x \lor (y \& z) = (x \lor y) \& (x \lor z)$ .

6.  $\bar{x} = x$ .

7.  $x \& 1 = x$ ,  $x \& 0 = 0$ ,  $x \lor 1 = 1$ ,  $x \lor 0 = x$ .

8.  $x \vee \overline{x} = 1$ ,  $x \& \overline{x} = 0$ .

9.  $\overline{x} \overline{y} = \overline{x} \vee \overline{y}, \overline{x} \vee \overline{y} = \overline{x} \& \overline{y}.$ 

Иногда к булевым операциям присоединяют импликацию

 $h(x,y) = x$  → y : A × A → A с аксиомой

10.  $x \rightarrow y = \overline{x} \lor y$ .

**Пример**. 1. Множество  $A = \{0, 1\}$  с операциями конъюнкция, дизъюнкция, отрицание, импликация и двумя выделенными элементами 0 и 1 образуют булеву алгебру.

2. Множество  $P(A)$  всех подмножеств некоторого множества А с операциями объединения, пересечения, дополнения (до множества А) и лвумя выделенными элементами 0 (пустое множество) и 1 (множество A) образует булеву алгебру.

**Определение**. Решетка L есть множество A, на котором определены:

функция  $f(x,y) = x \& y : A \times A \rightarrow A$ ,

функция  $g(x,y) = x \vee y$ :  $A \times A \rightarrow A$ ,

удовлетворяющие следующим аксиомам.  $\forall x, y, z \in A$ :

1.  $x \& x = x$ ,  $x \lor x = x$ .

2. 
$$
x \& y = y \& x, \quad x \lor y = y \lor x.
$$

3. 
$$
x \& (y \& z) = (x \& y) \& z, x \lor (y \lor z) = (x \lor y) \lor z.
$$

4.  $x \& (x \vee y) = x$ ,  $x \vee (x \& y) = x$ .

Дистрибутивная решетка есть решетка с аксиомой дистрибутивности:

5.  $x \& (y \vee z) = x \& y \vee x \& z$ ,  $x \vee (y \& z) = (x \vee y) \& (x \vee z)$ .

Определение. Частично упорядоченное множество (ЧУМ) есть некоторое множество А с определенным на нем отношением порядка (или просто порядком)  $x \le y$  (меньше или равно), удовлетворяющее следующим

аксиомам. ∀  $x, y, z \in A$ 

1.  $x \preccurlyeq x$ .

2. 
$$
x \preccurlyeq y \& y \preccurlyeq x \rightarrow x = y
$$
.

3.  $x \preccurlyeq y \& y \preccurlyeq z \rightarrow x \preccurlyeq z$ .

**Пример**. Множество  $P(A)$  всех подмножеств некоторого множества A с отношением включения множеств  $x \subseteq y$  есть ЧУМ.

Замечание. Иногда выше определенное ЧУМ называют нестрого частично упорядоченным множеством. Строго частично упорядоченное множество А со строгим частичным порядком  $x \prec y$  определяется следующими аксиомами.  $\forall x, y, z \in A$ 

1.  $x \nless x$ .

2.  $x \prec y \& y \prec z \rightarrow x \prec z$ .

**Пример**. Множество  $P(A)$  всех подмножеств некоторого множества А с отношением строгого включения множеств  $x \subset y$  есть строго частично упорядоченное множество.

## 1.2. Алгебры, подалгебры, гомоморфизм алгебр

#### 1.2.1. Односортные (однородные, homogeneous) алгебры

Пусть А есть непустое множество. *п*-арная (*п*-местная) операция на А есть функция (отображение)  $f: A^n \rightarrow A$ .

0-арная операция на А есть элемент из А.

Обозначим через  $n(f)$  арность операции  $f$ .

**Определение**. Универсальная односортная алгебра есть система  $U = (A, A)$ Ω), где A есть некоторое множество и Ω = {  $f_i^{n_i}(x_1,...,x_n): i=1,2,...$ } есть совокупность операций, определенных на А. Тип универсальной алгебры  $U$ есть последовательность  $(n_1, n_2,...)$  арностей функций  $f_i$ . Сигнатура есть множество  $\Omega = \{f_i^{n_i}: i=1,2,...\}$  символов операций.

**Определение**. Алгебра  $U = (A, \Omega)$ , (слово универсальная часто опускается) называется конечной алгеброй, если множество А конечно, и конечного типа, если конечно множество  $\Omega$ .

**Пример**. 1. Система  $(\mathbb{N}, \{+\})$  с операцией сложения, определенной на множестве  $\mathbb N$  натуральных чисел, есть универсальная алгебра типа 2 сигнатуры  $\{+\}.$ 

2. Система  $(\mathbb{Z}, \{+, \cdot\})$  с операциями сложения и умножения,

определенными на множестве  $\mathbb Z$  целых чисел, есть универсальная алгебра типа (2,2) сигнатуры  $\{+, \cdot\}.$ 

3. Система (Q, {+, ·, -, /}) с операциями сложения, умножения, вычитания, деления, определенными на множестве © рациональных чисел, есть универсальная алгебра типа (2,2,2,2) сигнатуры  $\{+, \cdot, -, / \}$ . Операция деления частично (не всюду) определена.

4. Система ( $\mathbb{R}, \{+, \cdot, -, /, \uparrow\}$ 1,  $\uparrow\ 12, ..., \uparrow n, ...$ ) с операциями сложения,

умножения, вычитания, деления, возведения в степень  $\uparrow n$ , определенными на множестве R вещественных чисел, есть универсальная алгебра типа

 $(2,2,2,2,1,1,1...)$  сигнатуры  $\{+, \cdot, -, /, \uparrow\}$ ,  $\uparrow\}$ ,  $\uparrow\! n, \ldots$ }. Операция деления частично определена.

5. Решетка  $L = (A, \{ \vee, \wedge \})$  есть универсальная алгебра типа (2,2) сигнатуры  $\{V, \wedge\}.$ 

6. Булева алгебра  $A = (A, \{ \vee, \wedge, \neg, 0, 1 \})$  есть универсальная алгебра типа  $(2,2,1,0,0)$  сигнатуры  $\{\vee, \wedge, \neg, 0, 1\}.$ 

**Определение**. Пусть  $U = (A, \Omega)$  есть алгебра. *Суперпозиция* (*терм*) над  $\Omega$ определяется по индукции следующим образом.

1. Всякая функция из  $\Omega$  есть суперпозиция над  $\Omega$ .

2. Если функция  $f(x_1,...,x_n) \in \Omega$  и каждое из  $g_1,..., g_n$  есть либо суперпозиция над  $\Omega$ , либо переменная, то  $f(g_1,..., g_n)$  есть суперпозиция над  $\Omega$ .

**Замечание.** 1. Суперпозиция (терм) над  $\Omega$  есть обычная подстановка, построенная из функций множества  $\Omega$ . Суперпозиция над  $\Omega$  допускает переименование переменных.

2. Основной терм над  $\Omega$  есть терм без переменных.

Пусть  $S(x_1,...,x_n)$  есть некоторая суперпозиция над  $\Omega$  в алгебре  $U = (A, \Omega)$  и элементы  $a_1,..., a_n$  лежат в А. Тогда  $S(a_1,..., a_n)$  есть значение суперпозиции S над  $\Omega$  на наборе  $a_1, ..., a_n$ .

Пусть  $U = (A, \Omega)$  есть алгебра и  $A_1 \subseteq A$  есть непустое подмножество в A. Множество  $[A_1]_f$  есть замыкание множества  $A_1$  по *n*-арной операции  $f \in \Omega$ , если 1)  $A_1 \subseteq [A_1]_f$ ,

2) ∀а ∈ [A<sub>1</sub>]<sub>*f*</sub> (а ∈ A<sub>1</sub>  $\vee$  ∃ суперпозиция g(y<sub>1</sub>,..., y<sub>m</sub>) над {*f*}, ∃ b<sub>1</sub>,...,b<sub>m</sub> ∈ A<sub>1</sub>  $g(b_1,...,b_m)=a).$ 

Другими словами, множество  $[A_1]_f$  есть замыкание множества  $A_1$  по *n*арной операции  $f \in \Omega$ , если 1)  $A_1$  есть подмножество в  $[A_1]_f$ , 2) любой элемент из  $[A_1]_f$  либо лежит в  $A_1$ , либо есть значение некоторой суперпозиции над  $\{f\}$ . Замечание.

1. 
$$
A_1 \subseteq [A_1]_f
$$
.  
2.  $[[A_1]_f] = [A_1]_f$ .

3.  $A_1 \subseteq A_2 \to [A_1]_f \subseteq [A_2]_f$ .

Определение. Множество А1 из А замкнуто по п-арной операции f, если замыкание  $[A_1]_f = A_1$ .

**Определение**. Пусть  $U = (A, \Omega)$  есть алгебра и  $A_1 \subseteq A$  есть непустое подмножество в А. Множество [А<sub>1</sub>] есть замыкание множества А<sub>1</sub> в алгебре  $U$ , если

 $1) A_1 \subseteq [A_1]$ 

2)  $\forall a \in [A_1]$  ( $a \in A_1$  ∨ ∃ суперпозиция  $g(y_1,...,y_m)$  над  $\Omega$ , ∃  $b_1,...,b_m \in A_1$  $g(b_1,...,b_m)=a).$ 

Замечание. 1.  $A_1 \subseteq [A_1]$ .

2.  $[[A_1]] = [A_1]$ .

 $3. A_1 \subseteq A_2 \rightarrow [A_1] \subseteq [A_2]$ .

**Определение**. Множество  $A_1$  из  $A$  замкнуто в алгебре  $U$ , если замыкание  $[A_1] = A_1.$ 

**Определение**. Система  $U_1 = (A_1, \Omega)$  с  $A_1$  из А называется подалгеброй алгебры  $U = (A, \Omega)$ , или замкнутым классом, если множество  $A_1$  замкнуто в  $U$ (то есть если  $[A_1] = A_1$ ). Подалгебра  $U_1 = (A_1, \Omega)$  называется подалгеброй, порожденной системой генераторов А1.

**Пример**. 1. Система ( $\mathbb{N}2$ , {+}) четных натуральных чисел со сложением есть подалгебра алгебры  $(\mathbb{N}, \{ + \})$ .

2. Система ( $\mathbb{N}(p), \{\cdot\}$ ), где  $\mathbb{N}(p)$  есть множество всех натуральных чисел,

делящихся на простое число р, есть подалгебра алгебры  $(\mathbb{N}, \{\cdot\})$  натуральных чисел с умножением.

Определение. Пусть А, В есть два множества и

$$
U_A = (A, \Omega_A = \{ f_i^{n_i}(x_1, \ldots, x_n) : i = 1, 2, \ldots \},
$$

 $U_B = (B, \Omega_B = \{ g_i^{n_i}(x_1, ..., x_{n_i}) : i=1,2,... \})$ 

есть две универсальные алгебры одного и того же типа  $(n_1, n_2,...)$ .

Отображение  $\varphi: A \to B$  есть *гомоморфизм* (или гомоморфное отображение) алгебры  $U_A$  в алгебру  $U_B$ , если функция  $\varphi$  сохраняет операции в  $U_A$ :

 $\forall x_1,...,x_{n_i} \in A, \ \forall i=1,2,...$ 

 $\varphi(f_i^{n_i}(x_1,...,x_n)) = g_i^{n_i}(\varphi(x_1),...,\varphi(x_n)).$ 

Говорят также, что алгебра  $U_A$  гомоморфна алгебре  $U_B$ . Взаимно однозначный гомоморфизм  $U_A$  в  $U_B$  называется изоморфизмом  $U_A$  на  $U_B$ . Говорят тогда, что алгебра  $U_A$  изоморфна алгебре  $U_B$  (обозначение:  $U_A \cong$  $U_B$ ). Изоморфизм  $U_A$  на себя называется автоморфизмом.

Теория универсальных алгебр преимущественно изучает абстрактные свойства алгебр, то есть свойства, сохраняющиеся при гомоморфизме, изоморфизме, автоморфизме.

**Пример**. Пусть  $U_1 = (\mathbb{R}_+, \{\cdot\})$  и  $U_2 = (\mathbb{R}, \{+\})$  есть две алгебры с операциями умножения на множестве положительных вещественных чисел  $\mathbb{R}_+$  для  $U_1$  и сложения на множестве вещественных чисел  $\mathbb{R}$  для  $U_2$ . Взаимно однозначное отображение  $\varphi(x) = \ln(x) : \mathbb{R}_+ \to \mathbb{R}$  есть изоморфизм  $U_1$  на  $U_2$ ,  $\ln 60 \varphi(x \cdot y) = \ln(x \cdot y) = \ln(x) + \ln(y) = \varphi(x) + \varphi(y).$ 

Теорема. При гомоморфном отображении одной алгебры в другую образы подалгебр и полные прообразы подалгебр являются подалгебрами.

**Доказательство**. Пусть  $\varphi : A \rightarrow B$  есть гомоморфизм алгебры

$$
U_A = (A, \Omega_A = \{ f_i^{n_i}(x_1, \dots, x_{n_i}) : i = 1, 2, \dots \})
$$
 is однотипную алгебру  

$$
U_B = (B, \Omega_B = \{ g_i^{n_i}(x_1, \dots, x_{n_i}) : i = 1, 2, \dots \}),
$$

Покажем, что всякий образ подалгебры алгебры  $U_A$  при гомоморфизме  $\varphi$ есть подалгебра алгебры  $U_B$ . Пусть  $U_C = (C, \Omega_A)$  есть подалгебра алгебры  $U_A$ с  $C \subseteq A$  и пусть  $U_D = (D = \varphi(C), \Omega_B)$  есть гомоморфный образ  $U_C$  при отображении  $\varphi$ . Пусть  $g^n$  есть произвольная операция в  $U_B$ , для которой в  $U_A$ соответствует операция  $f^n$ . Пусть  $d_1,...,d_n$  есть произвольные элементы в образе  $\varphi(C) = D; c_1,...,c_n$  есть некоторые прообразы в Сдля  $d_1,...,d_n$ соответственно. Тогда  $\varphi(c_i) = d_i$ , *i*=1,2,...,*n* (рис.2.1).

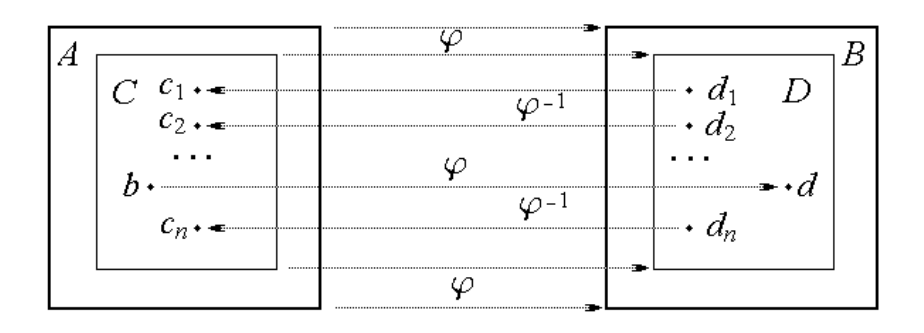

 $P$ ис.1.1

Пусть  $f(c_1,...,c_n) = b$ . Тогда в силу гомоморфизма  $\varphi(b) = \varphi(f(c_1,...,c_n)) =$  $g(\varphi(c_1),...,\varphi(c_n)) = g(d_1,...,d_n) = d$ . В силу замкнутости С элемент  $b \in C$ . В силу гомоморфизма  $\varphi(b) = g(d_1,...,d_n) = d \in D$ . Итак,  $\forall d_1,...,d_n \in D \ \forall g \in \Omega_B$ 

 $g(d_1,...,d_n) \in D$ . Следовательно, множество  $D$  замкнуто в  $U_D$  и система  $U_D$ есть подалгебра алгебры  $U_R$ .

Покажем, что полный прообраз  $U_C$  некоторой подалгебры  $U_D$  алгебры  $U_B$ при гомоморфизме  $\varphi$  есть подалгебра алгебры  $U_A$ . Пусть  $C = \varphi^{-1}(D)$ . Покажем, что множество С замкнуто в  $U_A$ . Пусть произвольная операция  $f^n \in$  $\Omega_A$ ; операции  $f^n$  соответствует  $g^n \in \Omega_B$ ; произвольные элементы  $c_1,...,c_n \in C$ . Они являются прообразами некоторых элементов  $d_1,...,d_n$  в D. Тогда  $\varphi(c_i)$  =  $d_i$ , *i*=1,2,...,*n*. Так как *D* замкнуто, то  $g(d_1,...,d_n) \in D$ . По определению гомоморфизма  $\varphi(f(c_1,...,c_n)) = g(\varphi(c_1),...,\varphi(c_n)) = g(d_1,...,d_n) \in D$ . Следовательно, множество С замкнуто и потому  $U_c$  есть подалгебра алгебры  $U_A$ . Теорема доказана.

Следствие. При гомоморфизме  $\varphi$  алгебры  $U_A$  в алгебру  $U_B$  образ алгебры  $U_A$  есть подалгебра алгебры  $U_B$ .

#### 1.2.2. Конгруениии

Пусть  $\varphi: A \to B$  есть функция из A в B и  $\varphi(A)=B$ . Отображение  $\varphi: A \to B$ порождает разбиение множества А на классы  $A_b = \{ \varphi^{-1}(b) : b \in B \}$  (ядерной) эвивалентности  $\sigma_{\varphi}$ , причем  $a_1 \sigma_{\varphi} a_2 \leftrightarrow \varphi(a_1) = \varphi(a_2) \forall a_1, a_2 \in A$ . Пусть  $A/\sigma$ есть множество классов эквивалентности  $A<sub>b</sub>$ . Тогда отображение  $h: A/\sigma \rightarrow B$ , при котором  $h(A_b) = b$ , взаимно однозначно. Пусть  $p : A \rightarrow A/\sigma$ , при котором  $p(a) = A_{\omega(a)}$  есть каноническое отображение. Тогда  $\varphi = h \cdot p = h(p)$  есть каноническое разложение функции.

Обозначим через  $[a]_{\sigma}$  класс эквивалентности, содержащий элемент а из А. Тогда  $p(a) = [a]_{\sigma} = A_{\sigma(a)}, h([a]_{\sigma}) = \varphi(a).$ 

Пусть записи  $(a, a') \in \sigma$ ,  $a \sigma a'$ ,  $a \sim a'(\sigma)$ ,  $a \sim a'$  означают: элементы *a* и *a'* эквивалентны по эквивалентности о.

**Определение**. Функция  $f: A \rightarrow A$  сохраняет *m*-арное отношение  $\rho \in A$ , определенное на множестве А, если для всяких и наборов

 $(a_{11},...,a_{1m}) \in \rho,$ 

 $\sim 100$ 

набор ( $f(a^1)$ , ...,  $f(a^m)$ )  $\in \Omega$ .

 $(a_{n1},..., a_{nm}) \in \rho,$  $a^1$ , ...,  $a^m$ )

Замечание. Функция  $f: A^n \to A$  сохраняет отношение эквивалентности  $\sigma$ , если для всяких и эквивалентностей

$$
(a_1 \sim a_1),
$$
  
\n... 
$$
\text{Gy}_{\text{A}}(a_1, ..., a_n) \sim f(a_1, ..., a_n)
$$
 in notomy  
\n
$$
(a_n \sim a_n)
$$
  
\n
$$
[f(a_1, ..., a_n)]_{\sigma} = [f(a_1, ..., a_n)]_{\sigma}.
$$

Определение. Эквивалентность о. определенная на множестве А универсальной алгебры  $U_A$ , есть конгруенция на  $U_A$ , если всякая функция из

 $\Omega_A$  сохраняет отношение  $\sigma$ .

Пусть на алгебре  $U_A = (A, \Omega_A = \{f_i^{n_i} : i=1,2,...\})$  задана конгруенция о. Пусть функция  $f^n \in \Omega_A$ . Определим на множестве  $A/\sigma$  однотипную с  $U_A$  алгебру  $U_{A/\sigma} = (A/\sigma, \Omega_{A/\sigma} = \{F_i^{n_i} : i=1,2,...\})$ , положив  $F([a_1]_{\sigma},..., [a_n]_{\sigma}) = [f(a_1, ..., a_n)]_{\sigma}$ для каждой операции  $F^n$  из  $U_{A/\sigma}$ , соответствующей операции  $f^n$  из  $\Omega_A$ .

Операция F на  $A/\sigma$  определена корректно. В самом деле, так как всякая функция  $f^n$  из  $\Omega_A$  сохраняет отношение  $\sigma$ , то при  $a_1 \sim a_1$ , ...,  $a_n \sim a_n$  будет  $f(a_1,$ ...,  $a_n$ ) ~  $f(a_1, ..., a_n)$ , откуда  $[f(a_1, ..., a_n)]_{\sigma} = [f(a_1, ..., a_n)]_{\sigma}$  и потому  $F([a_1]_{\sigma},...,([a_n]_{\sigma})=[f(a_1,...,a_n)]_{\sigma}=[f([a_1',...,a_n')]_{\sigma}=F([a_1]_{\sigma},...,[a_n]_{\sigma}).$ 

Алгебра  $U_{A/\sigma}$  называется фактор-алгеброй алгебры  $U_A$  по конгруенции  $\sigma$ .

**Теорема**. Каноническое отображение  $p : A \rightarrow A/\sigma$  алгебры  $U_A$  на факторалгебру  $U_{A/\sigma}$  есть гомоморфизм, для которого конгруенция о служит ядерной эквивалентностью.

Доказательство. Очевидно, что отображение р порождает ядерную эквивалентность о. Отображение р сохраняет операции алгебры  $U_A$ , ибо для всякой операции  $f^n$  из  $\Omega_A$ , для всяких элементов  $a_1, ..., a_n$  из А по построению функций  $F^n$  будет:

 $p(f(a_1, ..., a_n)) = [f(a_1, ..., a_n)]_{\sigma} = F([a_1]_{\sigma}, ..., [a_n]_{\sigma}) = F(p(a_1), ..., p(a_n)).$ 

**Теорема.** Пусть  $\varphi : A \to B$  есть гомоморфизм алгебры  $U_A = (A, \Omega_A) = \{ f_i^{n_i} :$  $i=1,2,...$ }) на однотипную алгебру  $U_B = (B, \Omega_B = \{g_i^{n_i} : i=1,2,...\})$ . Ядерная эквивалентность о гомоморфизма  $\varphi$  есть конгруенция на  $U_A$ , и отображение  $h: A/\sigma \rightarrow B$ , при котором  $h(A_b) = b$ , есть изоморфизм алгебры  $U_{A/\sigma}$  на алгебру  $U_R$ .

Доказательство. Покажем, что ядерная эквивалентность о есть конгруенция на  $U_A$ , то есть что всякая функция из  $U_A$  сохраняет отношение  $\sigma$ . Пусть операции  $f^n$  из  $\Omega_A$  соответствует операция  $g^n$  из  $\Omega_B$ . Пусть  $a_1 \sim a_1$ , ...,  $a_n \sim a_n$  по эквивалентности о. Тогда  $\varphi(a_1) = \varphi(a_1)$ , ...,  $\varphi(a_n) = \varphi(a_n)$ ,

$$
g(\varphi(a_1), ..., \varphi(a_n)) = g(\varphi(a_1), ..., \varphi(a_n)), \text{ or } g(\varphi(a_1, ..., a_n)) =
$$
  
\n
$$
g(\varphi(a_1), ..., \varphi(a_n)) = g(\varphi(a_1), ..., \varphi(a_n)) = \varphi(f(a_1, ..., a_n)) \text{ in } \text{ or } \text{ or } g
$$
  
\n
$$
f(a_1, ..., a_n) \sim f(a_1, ..., a_n),
$$

то есть функция *f* сохраняет отношение о. Следовательно, ядерная эквивалентность о есть конгруенция на алгебре  $U_A$ . Конгруенция о порождает фактор-алгебру  $U_{A/\sigma}$ , однотипную с алгебрами  $U_A$  и  $U_B$ . Отображение  $h: A/\sigma \rightarrow B$ , при котором  $h([a]_{\sigma}) = \varphi(a)$ , взаимно однозначно.

$$
h(F([a_1]_{\sigma},..., [a_n]_{\sigma}) = [\text{no\ noстроehuO}\ \text{функции}\ F] =
$$
  

$$
h([f(a_1, ..., a_n)_{\sigma}]) = [\text{B\ cnJJ}\ h([a]_{\sigma}) = \varphi(a)] =
$$
  

$$
\varphi(f(a_1, ..., a_n)) = [\text{так как }\varphi \text{ eCTb}\ \text{rомоморфизM}] =
$$
  

$$
g(\varphi(a_1), ..., \varphi(a_n)) = [\text{B\ cnJJ}\ h([a]_{\sigma}) = \varphi(a)] =
$$
  

$$
g(h([a_1]_{\sigma}), ..., h([a_n]_{\sigma})),
$$

и потому функция h сохраняет операции из  $U_{A/\sigma}$ . Взаимно однозначный гомоморфизм  $h$  есть изоморфизм алгебр  $U_{A/\sigma}$  и  $U_B$ . Теорема доказана.

Замечание. На рис.1.2 показано разложение гомоморфизма  $\varphi$  алгебры  $U_A$ 

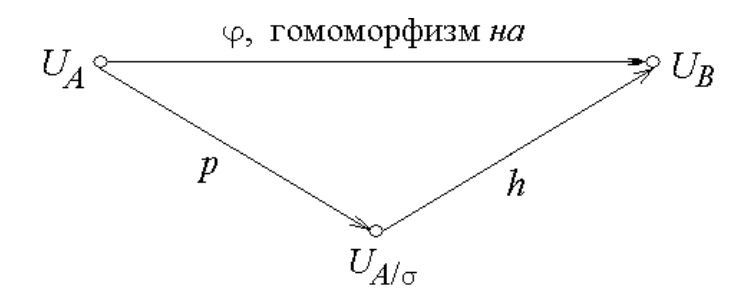

Рис.1.2

на алгебру  $U_B$  в произведение гомоморфизма  $p$  алгебры  $U_A$  на факторалгебру  $U_{A/\sigma}$  и изоморфизма h фактор-алгебры  $U_{A/\sigma}$  на алгебру  $U_B$  по ядерной эквивалентности о (являющейся конгруенцией на  $U_A$ ), порожденной отображением  $\varphi$ . С другой стороны, любая конгруенция на  $U_A$ , являясь отношением эквивалентности на А, порождает гомоморфизм  $\varphi$  алгебры  $U_A$  на фактор-алгебру  $U_{A/\sigma}$ . Поэтому множество всех гомоморфных образов алгебры  $U_A$  равномощно множеству всех конгруенций  $\sigma$  на  $U_A$ , и потому совокупность гомоморфных образов алгебры  $U_A$  на алгебру  $U_B$  с точностью до изоморфизма исчерпывается совокупностью всех фактор-алгебр алгебры  $U_A$ по различным ее конгруенциям.

# 1.2.3. Многосортные (неоднородные, heterogeneous) алгебры

**Определение**. *Универсальная неоднородная алгебра* есть система  $\Sigma = (S, \mathcal{E})$  $\Omega$ ), где  $S = S_1 \cup ... \cup S_k$  есть система из k сортов попарно непересекающихся множеств, и  $\Omega = \{f_i^{n_i}(x_{j_1},...,x_{j_n}): i=1,2,...\}$  есть совокупность операций, определенных на подмножествах из S. При этом  $x_{j_1} \in S_{j_1}, \ldots, x_{j_n} \in S_{j_n}$ .

**Определение**. Пусть  $\Sigma_A = (S_A, \Omega_A)$ ,  $\Sigma_B = (S_B, \Omega_B)$  есть две неоднородных

$$
S_A = S_1^A \cup ... \cup S_{k_A}^A;
$$
  
\n
$$
\Omega_A = \{ f_i^{n_i}(x_{j_1},...,x_{j_{n_i}}) : i=1,2,...\}; x_{j_1} \in S_{j_1}^A, ..., x_{j_{n_i}} \in S_{j_{n_i}}^A;
$$
  
\n
$$
S_B = S_1^B \cup ... \cup S_{k_B}^B,
$$
  
\n
$$
\Omega_B = \{ g_i^{n_i}(x_{j_1},...,x_{j_{n_i}}) \ i=1,2,...\}; x_{j_1} \in S_{j_1}^B, ..., x_{j_{n_i}} \in S_{j_{n_i}}^B.
$$

Гомоморфизм из  $\Sigma_A$  в  $\Sigma_B$  есть отображение F, которое каждому сорту  $s_A$ из  $S_A$  ставит в соответствие сорт  $s_B$  из  $S_B$ , причем если  $f^n$  из  $\Omega_A$  соответствует  $g^n$  из  $\Omega_B$ , то  $f^n(x_i, ..., x_{i_n}) = g^n(F(x_i), ..., F(x_{i_n}))$ .

Замечание. Алгебраическая спецификация программ часто требует неоднородных (многосортных) алгебр.

**Пример 1**. Пусть алгебра  $\mathcal{U} = (S, \Omega)$ , где S есть узлы плоской прямоугольной решетки с неравномерным шагом по четырем направлениям;

 $\Omega = \{ right(x), \, left(x), \, below(x), \, above(x) \}$  есть множество из четырех унарных операций (функций), определенных на S. Ниже следуют аксиомы, определяющие эти операции.

1. *left(right(x))* =  $x = right(left(x))$ .

- 2.  $above(below(x)) = x = below(above(x)).$
- 3.  $right(above(x)) = above(right(x)).$
- 4. *left(above(x))* = *above(left(x))*.
- 5.  $right(below(x)) = below(right(x)).$
- 6. *left(below(x))* = *below(left(x))*.

**Пример 2**. Пусть алгебра  $\mathcal{L} = (S, \Omega)$ , где *S* есть узлы  $p=(x, y)$  плоской

прямоугольной решетки c целочисленными координатами и с равномерным шагом 1 по четырем направлениям;

 $\Omega = \{ rightnext(p), leftnext(p), abovenext(p), belownext(p)\}$  есть множество из четырех операций (функций), определенных на *S*. Ниже следуют аксиомы, определяющие эти операции.

 $rightnext(p) = (x+1, y)$ 

 $leftnext(p) = (x-1, y)$ 

 $$ 

 $belownext(p) = (x, y-1)$ 

Аксиомы алгебры  $U$  выполняются (истинны, верны) для интерпретации  $\mathcal{L}$ .

Алгебра  $\mathcal L$  есть конкретная модель алгебры  $\mathcal U$ .

**Пример 3**. *Алгебра линейных трансформаций*. Рассмотрим

целочисленную матрицу 
$$
A = \begin{pmatrix} 1 & 2 & 4 \\ 3 & 5 & 7 \\ 6 & 8 & 9 \end{pmatrix}
$$
. Пусть  $CRS(A) = \begin{pmatrix} 4 & 1 & 2 \\ 7 & 3 & 5 \\ 9 & 6 & 8 \end{pmatrix}$ есть

операция циклического сдвига столбцов вправо (элементы столбца 1 ставятся на место столбца 2; элементы столбца 2 ставятся на место столбца 3; элементы столбца 3 ставятся на место столбца 1.

Пусть CBS есть операция циклического сдвига строк против часовой стрелки (элементы строки 1 ставятся на место строки 2 и т.д.). Пусть CLS есть операция циклического сдвига столбцов влево, и CAS есть операция циклического сдвига строк по часовой стрелке.

$$
\text{CLS}(A) = \begin{pmatrix} 2 & 4 & 1 \\ 5 & 7 & 3 \\ 8 & 9 & 6 \end{pmatrix}, \ \text{CAS}(A) = \begin{pmatrix} 3 & 5 & 7 \\ 6 & 8 & 9 \\ 1 & 2 & 4 \end{pmatrix}, \ \text{CBS}(A) = \begin{pmatrix} 6 & 8 & 9 \\ 1 & 2 & 4 \\ 3 & 5 & 7 \end{pmatrix}.
$$

Аксиомы алгебры  $U$  справедливы для этих операций, примененных к матрице *A*. Аксиомы верны, если операции применяются к любой *n*×*n* матрице. Алгебра  $\mathcal T$ для  $n \times n$  матриц с этими четырьмя операциями есть конкретная модель алгебры  $U$ .

**Пример 4**. *Алгебра стрингов*. Рассмотрим множество *S* стрингов над некоторым алфавитом. Определим операции CROT и CLOT как циклический сдвиг вправо и циклический сдвиг влево знаков стринга. Например,

 $CROT(abac)=(caba)$  и  $CLOT(abac)=(baca)$ . Две другие операции на множестве S есть тождества LID и RID. Непосредственно проверяется истинность аксиом алгебры  $U$  относительно алгебры  $S$  в качестве интерпретации.

Пример 5. Рассмотрим файл записей, содержащий некоторую информацию. Три понятия для абстрагирования есть file, record, information. Выбираем для них типы (сорта) file, record, infor. Рассмотрим над ними следующие операции.

*insert*: добавить запись в файл, delete: удалить запись из файла. trash: чистить файл, update: обновить информацию в записи. Трехсортная алгебра есть  $(S, \Omega)$ , где  $S = \{file, record, infor\},\$  $\Omega = \{$  {insert, delete}: file × record  $\rightarrow$  file; {*update*}: *file*  $\times$  *record*  $\times$  *infor*  $\rightarrow$  *file*;  $\{$ <u>trash</u> $\}$ : file  $\rightarrow$  file  $\}$ 

Четыре операции из  $\Omega$  сгруппированы по местности функций (схем).

Алгебра записей есть интерпретация алгебры  $U$ .

**Пример 6.** Рассмотрим множество  $\mathbb{R}^2$  двумерных векторов на множестве вещественных чисел  $\mathbb R$  с операцией + (векторное сложение), определяемое как  $(x, y) + (a, b) = (x + a, y + b)$ . Операция + коммутативна и ассоциативна. Вектор (0,0) есть единичный элемент и  $(-x, -y)$  есть обратный для вектора  $(x, y)$ . Множество  $\mathbb{R}^2$  векторов со сложением есть аддитивная группа. Определим функцию  $f: \mathbb{R}^2 \to \mathbb{R}^2$  как  $f(x, y) = (Ax + By, Cx + Dy)$ , где A,B,C,D есть константы. Отображение  $f$  есть гомоморфизм. В самом деле,  $f((x,y)+(x',y'))$  $f(x,y) + f(x',y')$ . Так как  $f(0,0) = (0,0)$ , то единица переходит в себя. Так как  $f(-x, -y) = (-Ax - By, -Cx - Dy) = -(Ax + By, Cx + Dy) = -f(x, y)$ , то f отображает обратный для  $(x, y)$  в обратный для  $f(x, y)$ . Гомоморфизм сохраняет коммутативность и ассоциативность. Заметим, что  $f$  есть линейное

преобразование  $f(x,y) = \begin{pmatrix} A & B \\ C & D \end{pmatrix} \begin{pmatrix} x \\ y \end{pmatrix} = \begin{pmatrix} Ax + By \\ Cx + Dy \end{pmatrix}.$ 

**Пример 7**. Рассмотрим множество  $X = \{0, 1, ..., 2^{k-1}\}\)$  со сложением по модулю 2<sup>°</sup> и множество *Y k*-битовых бинарных чисел со сложением по модулю 2. Определим отображение  $f: Y \rightarrow X$ , где  $f$  отображает бинарное число в им представляемое натуральное число. Для двух бинарных чисел  $b_1$  =  $b_2$ ,  $f(b_1) = f(b_2)$ . Для каждого числа из X существует только одно бинарное

число. Поэтому *f* есть изоморфизм.

**Пример 8**. Рассмотрим алгебру с операторами *right, left, above, below* и алгебру  $T$  с операторами CRS, CLS, CAS, CBS, определенными в примере 1. Определим гомоморфизм  $f: U \rightarrow T$ , который отображает элемент алгебры  $U$  в  $n \times n$  матрицу алгебры  $\mathcal T$ и отображает операторы следующим образом:

 $f(\textit{right}) = \text{CRS};$   $f(\textit{left}) = \text{CLS};$   $f(\textit{above}) = \text{CAS};$   $f(\textit{below}) = \text{CBS}.$ 

 $T$ ерм вида  $above(x)$  в  $U$  отображается в терм  $f(above)(f(x)) = CAS(m)$  в

алгебре Т. Аксиомы отображаются соответственно. Например, аксиома  $above(below(x)) = x = below(above(x))$  отображается в  $CAS(CBS(m)) = m =$ CBS(CAS(*m*)). Построенное отображение есть гомоморфизм (и даже изоморфизм). Аналогично, мы можем определить гомоморфизм из  $\mathcal{U}$  в  $\mathcal{L}$ .

**Пример 9**. Рассмотрим алгебру  $S = (S_1, Q_1)$  и алгебру  $C = (S_2, Q_2)$ , где

$$
S_1 = \{Stack, Elm\}
$$
  
\n
$$
\Omega_1 = \{\{push\} : Stack \times Elm \rightarrow Stack
$$
  
\n
$$
\{pop\} : Stack \rightarrow Stack
$$
  
\n
$$
\{top\} : Stack \rightarrow Elm
$$
  
\n
$$
\{newstack\} : \rightarrow Stack\}
$$
  
\n
$$
S_2 = \{Container, Item\}
$$

*Ω*<sup>2</sup> ={{*put*} : *Container* ×*Item* → *Container*  {*get*} : *Container* → *Item*  {*newc*} : → *Container*}

Определим отображение  $F: S_2 \rightarrow S_1$ , так что  $F(Container) = Stack$ ,  $F(Item) =$ *Elm, F*(*put*) = *push, F*(*newc*) = *newstack* и *F*(*get*)=*top*. Отображение *F* есть гомоморфизм из  $\mathcal C$  в  $\mathcal S$ . Например,  $F$  отображает терм *put(newc, item)* в *push*(*newstack, elm*).

Полагая, что *Elm* соответствует *Nat*, сорту натуральных чисел, примем, что 1) *newstack* есть пустой стек;

2) *push*(*push*(*newstack,zero*)*, succ*(*zero*)) есть стек с двумя элементами, с элементом *succ(zero)* наверху стека;

3) *top*(*pop*(*push*(*push*(*newstack,zero*)*, succ*(*succ*(*zero*))))) есть стек с верхним элементом *zero*.

# **1.3. Спецификация**

*Сигнатура* абстрактного типа данных есть алгебра  $(S, \Omega)$ , включающая сорта, операторы (операции, функции), переменные для сортов.

*Спецификация* абстрактного типа данных есть сигнатура вместе с множеством *аксиом*. Аксиомы характеризуют свойства типа данных с помощью многосортного логического формализма. Обычно этот формализм ограничен логикой первого порядка с равенством.

Имя спецификации должно быть уникальным. Имена сортов, ассоциированных с формальными параметрами, если они есть, должны быть

специфицированы. Сорт, определенный в спецификации может иметь то же самое имя, что и спецификация. Имя сорта может быть и другим. Операторы могут быть частично или всюду определенные. Переменные в аксиомах связаны кванторами общности. Алгебра, указанная в спецификации, удовлетворяет аксиомам в спецификации, если для всякой аксиомы  $t_1 = t_2$ два терма  $t_1$  и  $t_2$  обозначают один и тот же элемент алгебры для каждых возможных значений переменных в этих термах. Например, два терма

 $push(newstack, succ(*zero*))$  u  $push(pop(push(newstack, zero))$ , succ(zero)) равны.

Проиллюстрируем редукцию алгебраических равенств к некоторой канонической форме, используя аксиомы как правила вывода.

Пример 9. Выражение с переменными сводится к выражению, свободному от переменных, используя аксиомы как правила вывода (as rewrite rules). В выводе подвыражение  $f$  в выражении е сравнивается (is matched) с левой частью  $t_1$  аксиомы  $t_1 = t_2$ , и если сравнение верно, то f замещается на правую часть  $t_2$ . Рассмотрим редукцию терма в спецификации абстрактного типа данных, определяющих сложение натуральных чисел.

**1. Для упрощения выражения**  $add(succ(succ(zero)), succ(succ(a))),$ выполняются следующие шаги.

#### Аксиомы.

A1.  $add(zero, v) = v$ ; A2.  $add(succ(u), v) = add(u, succ(v));$ Запросы.  $C1. add(succ(succ(zero)), succ(succ(a))).$  $C2. add(succ(zero), succ(succ(succ(a))))$ .

 $C3. add(zero, succ(succ(succ(succ(a))))$ .

 $C4. succ(succ(succ(succ(a)))).$ 

## Протокол вычислений.

1. Согл(C1, A1). Согласование (matching) безуспешно (противоречиво) по первому аргументу левой части А1. Проводится попытка согласования С1 со второй аксиомой А2.

2. Согл(С1, А2). Присваивание

 $u := succ(zero), v := succ(succ(a))$ 

успешно (непротиворечиво). Формируется новый запрос С2, который есть правая часть А2 при найденных значениях переменных. Проводится попытка согласования С2 с аксиомой А1.

3. Согл(С2, А1). Согласование безуспешно (противоречиво) по первому аргументу левой части А1. Проводится попытка согласования С2 с аксиомой  $A2.$ 

4. Согл(С2, А2). Присваивание

 $u := zero, v := succ(succ(succ(a)))$ 

успешно (непротиворечиво). Формируется новый запрос СЗ, который есть правая часть А2 при найденных значениях переменных. Проводится попытка согласования СЗ с аксиомой А1.

5. Согл(СЗ, А1). Присваивание

 $v := succ(succ(succ(succ(a))))$ 

успешно (непротиворечиво). Формируется новый запрос C4, который есть правая часть A1 при найденных значениях переменных. Проводится попытка согласования C4 с аксиомой A1.

6. Согл(C4, A1). Согласование безуспешно (противоречиво) по несовпадению первых имен функций в C4 и левой части A1. Проводится попытка согласования C4 с аксиомой A2.

7. Согл(C4, A2). Согласование безуспешно (противоречиво) по несовпадению первых имен функций в C4 и левой части A2.

Других аксиом для согласования нет. C4 = *succ(succ(succ(succ(a))))* есть результат работы транслятора OBJ3 над выражением C1. Транслятор заканчивает работу и останавливается.

**2.** Можно проверить, что в арифиетике со сложением и умножением выражения *mult(succ(succ(0)),a)* и *add(add(0,a),a)* эквивалентны.

# **Аксиомы** .

A1.  $add(zero, v) = v$ ;

A2.  $add(succ(u),v) = add(u,succ(v));$ 

A3. *mult(zero,v)* = *zero*;

A4.  $mult(succ(u),v) = add(mult(u,v),v)$ .

**Запросы** для *mult(succ(succ(0)),a)*.

C1. *mult(succ(succ(0)),a)*.

C2. *add(mult(succ(0),a),a)*.

C3. *add*(*add(mult(0,a),a)*,*a*).

C4. *add*(*add(0,a)*,*a*).

C5. *add*(*a*,*a*).

## **Протокол вычислений** для *add(succ(succ(zero)*.

1. Согл(C1, A1). Согласование безуспешно (противоречиво) по первому имени функций в C1 и A1. Проводится попытка согласования C1 со второй аксиомой A2.

2. Согл(C1, A2). Согласование безуспешно (противоречиво) по первому имени функций в C1 и A2. Проводится попытка согласования C1 с аксиомой A3.

3. Согл(C1, A3). Согласование безуспешно (противоречиво) по первому аргументу в C1 и A3. Проводится попытка согласования C1 с аксиомой A4.

4. Согл(C1, A4). Присваивание

 $u := succ(0), v := a$ 

успешно (непротиворечиво). Формируется новый запрос C2, который есть правая часть A4 при найденных значениях переменных. Проводится попытка согласования C2 с аксиомой A1.

5. Согласования C2 с аксиомами A1, A2, A3 невозможны. Проводится попытка согласования C2 с аксиомой A4.

6. Согл(C2, A4) по терму *mult(succ(0),a)* в C2. Присваивание  $u := 0, v := a$ 

успешно (непротиворечиво). Формируется новый запрос C3, который есть правая часть A4 при найденных значениях переменных, причем эта часть

 $add(mult(0, a), a)$ ) вставляется в C2 вместо *mult(succ(0),a)*. Проводится попытка согласования C3 с аксиомой A1.

7. Согласования С3 с аксиомами A1,A2,A4 невозможны. Проводится попытка согласования C3 с аксиомой A3.

8. Согл(C3, A3) по терму *mult(0,a)* в C3. Присваивание

 $u := 0, v := a$ 

успешно (непротиворечиво). Формируется новый запрос C4, который есть правая часть A3 при найденных значениях переменных, причем эта часть 0 вставляется в C3 вместо *mult(0,a)*. Проводится попытка согласования C4 с аксиомой A1.

9. Согл(C4, A1) по терму *add(0,a)* в C4. Присваивание  $v := a$ 

успешно (непротиворечиво). Формируется новый запрос C5, который есть правая часть A1 при найденных значениях переменных, причем эта часть *a* вставляется в C4 вместо *add(0,a)*. Проводится попытка согласования C5 с аксиомой A1.

10. Согласования С5 с аксиомами A1, A2, A3, A4 невозможны. Транслятор выдает С5 = *add(a,a)* и прекращает работу.

**Протокол вычислений** для терма *add(add(0,a),a)* выдаст *add(a,a)*.

В результате получили, что термы *mult(succ(succ(0)),a)* и *add(add(0,a),a)* равны одному и тому же терму *add(a,a)* и потому эквивалентны.

# **2. АЛГОРИТМИЧЕСКИЙ ЯЗЫК ПРОГРАММИРОВАНИЯ OBJ3 (аксиоматический язык алгебраических спецификаций)**

OBJ3 есть функциональный язык программирования широкого спектра, который базируется на порядковой сортовой (order-sorted) логике равенства. Система OBJ3 состоит из языка спецификаций и интерпретатора.

Дизайн OBJ3 позволяет расширительное и модульное развитие (incremental and modular development) спецификаций, которые исполнимы, повторно используемы и компонуемы.Эта цель достигается наличием трех программных единиц (entity) языка: *объект* (*object*), *теория* (*theory*), *вью* (*view, проекция*). Объект инкапсулирует исполняемый код. Теория определяет свойства, которые могут удовлетворяться другой теорией или объектом. *Модуль* есть объект или теория. Программная единица вью обеспечивает связь (соответствие, binding) между теорией и модулем. Работа интерпретатора системы OBJ3 основана на выводе термов (*term rewriting*). Правила вывода есть аксиомы программы. Каждая аксиома есть равенство термов.

# **2.1. Базисный синтаксис** OBJ3

Основная программная единица в OBJ3 есть *объект* (*object*), который инкапсулирует исполняемый код (executable code). Синтаксически, определение объекта начинается с ключевого слова obj и заканчивается

ключевым словом endo. Идентификатор объекта появляется сразу после ключевого слова obj. Ключевое слово is следует за именем. Затем следует тело объекта.

Все следующие примеры программ написаны для версии BOBJ (behaviour ОВЈ) языка программирования ОВЈЗ. Программу и запросы к ней следует написать в блокноте, а потом перенести в ВОВЈ. Если система ВОВЈ отключится, загрузить ее снова и загрузить программу по частям. Затем загрузить запросы и получить ответы.

# 2.1.1. Спецификация объекта

Спецификация объекта включает пять следующих определений.

1. Оъявление сортов. Объект (module) с именем FLAVORS и сорт (тип) с именем Flavor вводятся в первой строке. Имя объекта пишется большими буквами. Имя сорта начинается с большой буквы. Объявление объекта

obj NUMBER is sorts Nat Rat.

вводит о объект NUMBER и два сорта с именами Nat и Rat. Пробелы (перед последней точкой тоже) обязательны.

2. Оъявление операторов (функций). Операторы могут определяться тремя следующими способами (styles).

а) функция (стандартная префиксная форма записи функции):

op first : Flavor Flavor -> Flavor .

б) тіх блерация (инфиксная форма записи функции).

op second : Flavor Flavor -> Flavor .

Символ подчеркивания есть место для аргумента, как, например, в

выражении х second у. Определение

op : Bit Bits -> Bits .

используется для создания бит стринга. Результат применения этой операции к паре стрингов 1 011 есть стринг 1011.

в) константы. Константа есть операция местности (arity) 0. Например, ops Chocolate Vanilla Strawberry : -> Flavor.

Ключевое слово орѕ используется для введения более чем одной операции. Для разделения операций в сложных случаях удобно использовать скобки. Например,

ops  $(\_\ +\ )$   $(\_\ -\ )$  : IntExp IntExp -> IntExp .

3. Оъявление переменных. Переменная объявляется ключевым словом var.

Более одной переменной одного и того же сорта можно ввести ключевым CJOBOM vars:

vars X Y : Flavor .

Имена переменных начинаются с большой буквы.

4. Оъявление аксиом. Аксиома есть равенство двух термов. Например,

eq first  $(X, Y) = X$ . eq X second  $Y = Y$ .

5. Конец спецификации. Ключевое слово endo маркирует конец спецификации объекта. После слова endo точки нет.

Пример объекта FLAVORS.

```
obj FLAVORS is sort Flavor.
 op first : Flavor Flavor -> Flavor .
  op second : Flavor Flavor -> Flavor.
 ops Chocolate Vanilla Strawberry : -> Flavor .
  vars X Y : Flavor .
 eq first (X, Y) = X.
 eq X second Y = Y.
endo
Ниже следуют запросы к программе.
red first (X, Y).
red X second Y .
red first (Chocolate, Y).
red first (Vanilla, Y).
red Strawberry second Strawberry .
red Chocolate second Strawberry .
```
### 2.1.2. Сорта и подсорта

ОВЈЗ базируется на строгом сортировании. Каждый символ имеет сорт или ассоциируется с сортом. Сорта вводятся в ОВЈЗ синтаксисом

sorts  $\le$ SortIds>, например, как в

sorts Nat Int .

В ОВЈЗ действует система подсортов, которая поддерживает обработку частичных операторов, кратную наследственность (multiple inheritance) и обработку ошибок (error handling). ОВЈЗ можно использовать для формальной спецификации иерархии объектно ориентированных программных компонент.

Сорт (множество) s' есть подсорт (подмножество) сорта s, запись s'< s верна, если домен для s включает домен для s' и операторы для s доступны для s'. Подсорт в ОВЈЗ объявляется командой

```
subsort s' < s.
```
Подмножество частичного упорядочения может быть установлено между локально определенными и импортированными сортами. Например,

```
subsort MyInt < MyRat < MyReal .
```
где MyInt есть подмножество в MyRat, а MyRat есть подмножество в MyReal. Всякая операция, определенная для сорта MyReal доступна для переменных из сортов Myint и MyRat. Следующие примеры иллю стрируют отношение быть подсортом некоторого сорта.

1. Сорт NzNat положительных целых чисел есть подсорт сорта Nat натуральных (неотрицательных целых) чисел.

subsort NzNat < Nat .

2. Непустой список есть подсорт списка.

subsort NeList < List .

3. Ограниченный стек есть подсорт сорта стек.

subsort BStack < Stack .

4. Непустое дерево натуральных чисел есть подсорт сорта дерева

натуральных чисел.

subsort NeNatTree < NatTree .

Подсортность (Subsorting) гарантирует корректное применение функций к переменным соответствующих подсортов и индуцирует процесс работы с исключительными операциями должным образом. Примеры следуют ниже.

1. Оператор деления определен лишь для NzNat; таким образом, мы избежим деления на 0.

2. Операция head, в списке может быть ограничена непустым списком.

3. Операция size для стека имеет смысл лишь для ограниченного стека Bstack, подсорта сорта Stack.

4. Операции left, right, content, isfound, определенные для сорта NatTree могут быть переопределены на ограниченный сорт NeNatTree, характеризующий непустоту деревьев натуральных чисел.

Упорядоченная сортовая алгебра поддерживает также кратную наследственность, так что подсорт может иметь более чем один надсорт.

#### 2.1.3. Расширение многосортных спецификаций (импорт модулей)

ОВЈЗ имеет четыре способа импорта модулей: protecting (защита),

extending (расширение), using (использование), including (включение).

BMECTO KJHOYEBLIX CJOB protecting, extending, using, including MOXHO использовать их аббревиатуры  $pr$ ,  $ex$ ,  $us$ , inc. Если модуль X импортирует модуль  $Y$ , который в свою очередь импортирует модуль  $Z$ , то модуль X тоже импортирует модуль Z, то есть отношение импортирует (*imports*) транзитивно.

**1. Способ импорта protecting осуществляется следующим образом.** 

```
obj NATTREE is sorts Nebtree Btree.
   protecting NAT .
   protecting BOOL.
   subsorts Nat < Nebtree < Btree.
        \mathbf{1}endo
```
Если модуль Х импортирует модуль Y, то модуль Y защищен. Никакие новые элементы сортов из модуля Y не могут быть определены в этом модуле. Сигнатура модуля *Y* не может быть изменена, не могут быть введены никакие новые операции с сортами модуля  $Y$ . Уже определенная в модуле  $Y$ функция не может быть переопределена. Однако сигнатура модуля *Y* может быть использована в определении операций в Х.

2. Способ импорта extending осуществляется, например, в модуле ORDLIST СЛЕДУЮЩИМ Образом.

```
obj ORDLIST is sort List.
      extending LIST.
      op insert : List Nat -> List .
      vars I J : Nat. var L : List.
      eq insert (null, I) = (I null).
      cq insert (I L, J) = if I > J then (J I L)else (I insert(L, J)).
```
endo

Если модуль X импортирует модуль Y и модуль Y расширяется, то новые пункты данных сорта из Y могут быть определены в модуле X. Однако операции в модуле X не переопределяют никакую функцию, уже определенную в модуле *Y*. Из этого следует, что новые операции могут быть добавлены, чтобы расширить поведение модуля  $Y$  в модуле X.

3. Способ импорта using осуществляется следующим образом.

obj X is using Y.

 $\ddots$ endo

Если модуль X импортирует модуль Y способом using, то нет гарантии в том смысле, что новые (data) элементы данных сортов из модуля *Y* могут быть созданы, как и старые (data) элементы данных сортов из модуля Y могут быть переопределены. Этот способ импорта аналогичен повторному использованию (to code reuse) в объектно ориентированной парадигме. ОВЈЗ имплементирует использование копированием импортируемых модульных верхнее уровневых структур, делящих (sharing) все из модулей (all of the modules), которые это импортирует. Поэтому от сортов, определяемых данным модулем требуется иметь различные имена, и все копируемые операции должны быть уникально (uniquely) идентифицированы их именем и рангом.

4. Способ импорта including осуществляется следующим образом.

```
obj X is including Y.
```
 $\sim 10^7$ endo

Если модуль  $X$  включает модуль  $Y$ , то модуль  $Y$  инкорпорируется в модуль  $X$ без копирования. В этом единственная разница между способами using и including.

Важно заметить, что ОВЈЗ не проверяет, корректен ли импорт в программе, написанной пользователем. Последствия некорректного объявления импорта может вести к неполным редукциям в одних случаях и недостаточные редукции в других.

# 2.1.3.1. Программная спецификация NATURAL

сложения и умножения унарных натуральных чисел

```
obj NATURAL is sort Natural.
  op zero : -> Natural .
  op succ : Natural -> Natural .
  op add : Natural Natural -> Natural .
  op mult : Natural Natural -> Natural .
 vars A X : Natural .
 eq add(zero, A) = A.
  eq add(A, zero) = A.
 eq add (succ (A), X) = succ (add(A, X)).
 eq mult(zero, A) = zero.
  eq mult (A, zero) = zero.
  eq mult(succ(X), A) = add(mult(X, A), A) .
endo
```
#### Ниже следуют запросы к программе.

```
red mult (succ (succ (succ (zero))), succ (succ (zero))).
red add(succ(succ(succ(zero))), succ(succ(zero))).
let n1 = succ(succ(succ(zero))).
let n2 = succ(succ(zero)).
red mult(n1, n2).
red add(n1, n2).
```

```
2.1.3.2. Программная спецификация вооцелы
obj BOOLEAN is sort Boolean.
 op TRUE : -> Boolean .
  op FALSE : -> Boolean .
 op NOT : Boolean -> Boolean .
 op AND : Boolean Boolean -> Boolean .
  op OR : Boolean Boolean -> Boolean .
 op
     IMPL : Boolean Boolean -> Boolean .
 op EQ : Boolean Boolean -> Boolean .
 vars X Y : Boolean .
 eq NOT (TRUE) = FALSE.
  eq NOT (FALSE) = TRUE .
  eq FALSE AND X = FALSE.
 eq TRUE AND X = X.
 eq TRUE OR X = TRUE.
 eq FALSE OR X = X.
 eq X OR X = X.
 eq X OR Y = Y OR X.
 eq X AND X = X.
 eq X AND Y = NOT (NOT (X) OR NOT (Y)).
 eq X IMPL Y = NOT(X) OR Y.
 eq X EQ Y = (X IMPL Y) AND (Y IMPL X) .
endo
Ниже следуют запросы к программе.
red TRUE AND X .
red FALSE OR X .
red X AND X .
red X OR X .
red X OR Y .
         2.1.3.3. Программная спецификация ORDEREDNATURAL
             упорядоченных унарных натуральных чисел
```

```
obi ORDEREDNATURAL is sort Orderednatural.
 protecting NATURAL .
 protecting BOOLEAN.
 op EQ : Natural Natural -> Boolean .
 op LT : Natural Natural -> Boolean .
 op LE : Natural Natural -> Boolean .
 vars X Y Z : Natural .
 eq EQ(zero, zero) = TRUE.
 eq EQ(zero, succ(X)) = FALSE.
 eq EQ(succ(X), zero) = FALSE.
 eq EQ(succ(X), succ(Y)) = EQ(X, Y).
 eq LT(zero, zero) = FALSE.
 eq LT(zero, succ(X)) = TRUE.
```

```
eq LT(succ(X), succ(Y)) = LT(X, Y).
  eq LE(X, Y) = EQ(X, Y) OR LT(X, Y) .
endored EQ (zero, zero) .
red EQ(zero, succ(X))
                        \mathbf{r}red EQ(succ(zero), succ(zero)).
red EQ (succ (zero), succ (succ (succ (Y)))).
red LT (zero, zero).
red LT(zero, succ(X))\overline{\phantom{a}}red LT(succ(zero), succ(zero)).
red LE(succ(zero), succ(zero)).
red LE(zero, succ(zero)).
```
### 2.1.3.4. Программная спецификация NAT1 сложения унарных натуральных чисел

```
obj NAT1 is
   sorts Nat NzNat Zero.
   subsorts Zero NzNat < Nat .
   op 0:-> Zero.
   op s : Nat -> NzNat .
   op p : NzNat -> Nat .
   op - : Nat Nat \rightarrow Nat [assoc comm].
          -\frac{*}{*} : Nat Nat -> Nat .<br>-\frac{*}{*} : Nat Nat -> Nat .
         \begin{array}{rcl}\n-\star & : & \mathbb{N}z \mathbb{N} z \mathbb{N} z \mathbbopopop
   op d : Nat Nat -> Nat [comm] .
   op quot : Nat NzNat -> Nat .
   op gcd : NzNat NzNat -> NzNat [comm] .
   vars N M : Nat . vars N' M' : NzNat .
   eq p \simeq N = N.
   eq N + 0 = N.
   eq (s N) + (s M) = s s (N + M).
endo
red s(s(s(0))) + s(s(0)).
```
### 2.1.3.5. Программная спецификация NAT2 сложения и умножения унарных натуральных чисел (*umnopm* NAT1 6 NAT2 *Memodom* protecting)

```
obj NAT2 is
 protecting NAT1.
 vars M N : Nat .
 eq N * 0 = 0.
 eq 0 * N = 0.
 eq (s N) * (s M) = s (N + (M + (N * M))).
endo
red s(s(s(0))) + s(s(0))red s(s(s(0))) * s(s(0)).
```
2.1.3.6. *Программная спецификация* натз сложения, умножения, порядка натуральных чисел

```
(u \text{M} n \text{opm} N \text{A} T2 \text{B} N \text{A} T3 \text{M} \text{em} \text{od} \text{O} \text{O} \text{M} \text{protecting})obj NAT3 is
 protecting NAT2.
 vars M N : Nat .
 var N' : NzNat .
 eq 0 > M = false.
 eq N' > 0 = true.
 eq s N > s M = N > M .
endo
red s(s(s(0))) + s(s(0)).
red s(s(s(0))) * s(s(0)).
red s(s(0)) > s(s(s(0))).
red s(s(s(0))) > s(s(0)).
               2.1.3.7. Программная спецификация NAT4
             сложения, умножения, порядка, нахождения
             частного и НОД унарных натуральных чисел
            (uMnopm NAT3 6 NAT4 MemodoM protecting)
obj NAT4 is
 protecting NAT3.
 vars M N : Nat .
 var M' N' : NzNat .
 eq d(0, N) = N.
 eq d(s N, s M) = d(N,M).
 eq quot (N, M') = if ((N > M') or (N == M'))then s quot(d(N, M'), M')else 0
                  fi.
  eq gcd(N', M') = if N' == M'then N'
                      else (if N' > M'then qcd(d(N',M')), M')else qcd(N',d(N',M'))f_ifi.
endo
red s(s(0))) + s(s(0)).
red s(s(s(0))) * s(s(0)).
red s(s(0)) > s(s(s(0)))red s(s(s(0))) > s(s(0))s(s(s(0)))).
red gcd( s(s(s(s(0))))), s(s(s(s(0)))).
```
# 2.1.3.8. Программная спецификация NAT сложения, умножения, порядка, нахождения частного и НОД унарных натуральных чисел

```
obj NAT is
 sorts Nat NzNat Zero.
  subsorts Zero NzNat < Nat .
```

```
op 0 : - \ge 2ero.
op s : Nat -> NzNat .
op p_ : NzNat \rightarrow Nat .
op^{-+}: Nat Nat -> Nat [assoc comm] .
    \frac{1}{x} : Nat Nat -> Nat .<br>\frac{1}{x} : Nat Nat -> Nat .
op: NzNat NzNat -> NzNat .
op\rightarrow: Nat Nat \rightarrow Bool.
opop d : Nat Nat -> Nat [comm].
op quot : Nat NzNat -> Nat .
op gcd : NzNat NzNat -> NzNat [comm] .
vars N M : Nat . vars N' M' : NzNat .
eq p \simeq N = N.
eq N + 0 = N.
eq (s N) + (s M) = s s (N + M).
eq N * 0 = 0.
eq 0 * N = 0.
eq (s N) * (s M) = s (N + (M + (N * M))).
eq 0 > M = false.
eq N' > 0 = true.
eq s N > s M = N > M.
eq d(0, N) = N.
eq d(s N, s M) = d(N, M).
eq quot (N, M') = if ((N > M') or (N == M'))then s quot (d(N, M'), M')else 0
                  fi.
eq gcd(N', M') = if N' == M'then N'
                     else (if N' > M'then gcd(d(N',M')), M')else gcd(N', d(N', M'))f_ifi.
```
endo

```
red quot( s(s(s(s(s(s(s(s(s(s(s(s(s(s(s(s(s(0))))))))))))))))S(S(S(0))) ).
red gcd( s(s(s(s(0))))) ) , s(s(s(0)))) ) .
```
#### 2.1.4. Встроенные сорта

Система ОВЈЗ включает библиотеку, содержащую несколько встроенных сортов следующих часто используемых абстрактных типов данных. Встроенная теория TRUTH-VALUE

```
TRUTH-VALUE BЫДАСТ КОНСТАНТУ truth КАК ЗНАЧЕНИЯ true И false.
dth TRUTH-VALUE is
   sort Bool.
   op true : -> Bool
   op false : -> Bool .
end
```
#### Встроенная теория ТRUTH

TRUTH CCTL TRUTH-VALUE C ONCORTODAMM ==, =/=, if \_ then \_ else \_
fi. Инфиксный полиморфный оператор == применим к любому сорту. Сведением термов к нормальной форме и сравнением нормальных форм на синтаксическое (посимвольное) равенство оператор == проверяет, равны ли синтаксически два основных (без переменных) терма. Если оператор == применяется к двум термам несравнимых сортов, то парсинг выдает ошибку. Для термов сорта Bool оператор == превращается в iff. Операторы  $=$  /=, if then else fi  $00$   $6$   $6$   $60$   $70$   $70$   $80$   $00$   $100$   $80$   $00$   $100$   $100$   $100$ полиморфны.

```
dth TRUTH is
    protecting TRUTH-VALUE .
    sort Universal .
    subsorts Bool < Universal
    vars X Y : Universal .
    var B : Bool.
    ops true false : -> Bool.
    op == : Universal Universal -> Bool.
    op =/= : Universal Universal -> Bool.
    op if _ then _ else _ fi : Bool Universal Universal ->
Universal.
    eq X == X = true.
    eq if true then X else Y fi = X.
    eq if false then X else Y fi = Y.
    eq if B then X else X fi = X.
 end
```
### Встроенная теория воот

воот выдает булевы инфиксные операторы and, or, хот, префиксный not, инфиксный implies. Поддерживаются операции из тRUTH. Квотированные идентификаторы не поддерживаются. Операции ==, =/=, if then else fi поддерживаются. Они полиморфны, то есть применимы к любым объявленным сортам.

```
dth BOOL is
  protecting TRUTH .
  op _ and _ : Bool Bool -> Bool [assoc comm prec 20] .
  op _ or _: Bool Bool -> Bool [assoc comm prec 30].
            : Bool Bool -> Bool [assoc comm ] .
  op _ xor _
  op implies : Bool Bool -> Bool
  op not : Bool -> Bool [prec 10].
  eq not true = false.
  eq not false = true.
  eq true and B = B.
  eq false and B = false.
  eq true or B = true.
  eq false or B = B.
  eq B1 implies B2 = (not B1) or B2.
end
```
#### Встроенная теория IDENTICAL

Теорию IDENTICAL МОЖНО ИСПОЛЬЗОВАТЬ ВМЕСТО ВООL. Операции ===,  $=$   $/==$  проверяют посимвольное (графическое) равенство термов без их

```
вычисления.
  th IDENTICAL is
     protecting TRUTH .
     op === : Universal Universal -> Bool.
      op =/== : Universal Universal -> Bool.
  end
                            Встроенная теория NAT
  NAT выдает натуральные числа.
  dth NAT is
     protecting BOOL.
     sorts Nat Zero NzNat .
     subsorts NzNat Zero < Nat
     vars N M : Nat .
     op + : NzNat NzNat -> NzNat [assoc comm ] .
     op \overline{s} \overline{\cdot} NzNat -> NzNat [prec 15] .
     op 0:-> Zero [prec 0] .
     op s _ : Nat \rightarrow NzNat [prec 15] .
             \frac{1}{2} : NzNat \rightarrow Nat [prec 15] .
     op p
     op \overline{\begin{array}{c} -2 \\ -2 \\ -2 \\ -1 \end{array}}: Nat Nat -> Bool [prec 41].<br>
op \overline{\begin{array}{c} -2 \\ -1 \\ -1 \end{array}}: Nat Nat -> Bool [prec 41].
              \overline{\phantom{a}} : Nat Nat -> Bool [prec 41] .
     op _ <= _ : Nat Nat -> Bool [prec 41] .
     op \frac{1}{2} >= \frac{1}{2} : Nat Nat -> Bool [prec 41].
     op - + -: Nat Nat -> Nat [assoc comm ].
               . : Nat Nat -> Nat [assoc comm prec 30] .
           \starop
     op div : Nat Nat -> Bool [prec 30].
     op eq : Nat Nat -> Bool [prec 0] .
     eq 0 > N = false.
     eq (s N) > 0 = true.
     eq (s N) > (s M) = N > M.
     eq eq(N, N) = true.
     eq eq(0, s N) = false.
     eq eq(s N, 0) = false.
     eq eq(s N, s M) = eq(N, M).
     cq eq(N, M) = false if (N < M) or (M < N).
     eq M < 0 = false.
     eq 0 < (s N) = true.
     eq (s N) < (s M) = N < M.
     eq (s M) \leq N = M \leq N.
     eq N \leq M = eq(N, M) or (N \leq M).
     eq (s M) > 0 = true.
     eq N \ge 0 = true.
     eq (s N) >= (s M) = N >= M.
     eq 0 \geq (s \ N) = false.
     eq N \geq N = true.
  end
```
#### Встроенная теория обј NZNAT

NZNAT выдает ненулевые натуральные числа. Встроенная теория NZNAT в **BOBJ** отсутствует.

Встроенная теория INT

INT ВЫДАЕТ ЦЕЛЫЕ ЧИСЛА. dth INT is

```
protecting NAT .
sort Int NzInt Nat Zero NzNat .
subsorts Nat NzNat Zero NzInt < Int
subsorts NzNat Zero < Nat
subsorts NzNat < NzInt
vars I J K : Int .
op - \Box: Int -> Int [prec 20].
op s _ : Int -> Int [prec 15] .
op p \overline{\phantom{a}} : Int \rightarrow Int [prec 20].
      : NzInt -> NzInt [prec 20].
op -op _{-} + _{-} : Int Int -> Int [assoc comm prec 40].
op \frac{1}{2} - \frac{1}{2} : Int Int -> Int [assoc prec 20].
     * _ : Int Int -> Int [assoc prec 20] .<br>
\checkmark _ : Int Int -> Int [assoc prec 30] .
op =\frac{1}{2}: Int Int -> Bool.
op -op _ <= _ : Int Int -> Bool.
        \frac{1}{2}: Int Int -> Bool.
op _ > _
          \overline{\phantom{a}}: Int Int -> Bool.
\mathrm{op} \rightarrow= quo = : Int Int -> Int .
op
            : Int Int \rightarrow Int .
op _ rem _
op divides : Int Int -> Int .
eq s (p I) = \overline{1}.
eq p (s I) = I.
eq I + 0 = I.
eq I + (s J) = s (I + J).
eq I + (p J) = p (I + J).
eq I * 0 = 0.
eq I * (s J) = (I * J) + I.
eq I * (p J) = (I * J) - I.
eq I * (J + K) = (I * J) + (I * K).
eq - (-1) = 1.
eq - (s I) = p (- I).
eq - (p I) = s (- I).
eq I - J = I + (-J)eq I + (-I) = 0.
eq - (I + J) = (- I) - J.
eq I * (-J) = - (I * J).
```
end

#### Встроенная теория RAT

ват выдает рациональные числа. Встроенная теория ват в ВОВЈ отсутствует.

Встроенная теория FLOAT

```
Теория FLOAT выдает числа с плавающей точкой.
dth FLOAT is
   sort Float.
   op not _ : Bool -> Bool [ prec 10 ] .
   op _ + _ : Float Float -> Float [ assoc comm prec 40 ]
         \frac{1}{\ast} : Float Float -> Float [ assoc comm prec 40 ]
                                                                        \simop\equiv\frac{1}{2} : Float Float -> Float [ assoc prec 30 ]
   ^{\circ}P ^-_: Float Float -> Float [ assoc prec 30 ]
   op - /
            \overline{a} : Float Float -> Bool .
         \,<\,op\mathrm{op} \quad \mathop{\sim} \quad \mathop{\mathrel{<}=}: Float Float -> Bool .
   op > : Float Float -> Bool.
```

```
op >= : Float Float -> Bool.
   op exp : Float -> Float .
  op log : Float -> Float .
  op sqrt : Float -> Float .
  op abs : Float -> Float .
  op sin : Float -> Float .
  op cos : Float -> Float .
   op atan : Float -> Float .
  op pi : -> Float .
  op - : Float -> Float [ prec 20 ] .
end
```
Встроенная теория ID

ID выдает идентификаторы (identifiers, слова), включает лексикографическое упорядочение и все операции, доступные в воот. Встроенная теория ID в ВОВЈ отсутствует.

Встроенная теория ОІD

QID работает так же как ID. Различие с ID в том, что в QID идентификаторы (identifiers) начинаются с символа апостроф. Например, 'а,

```
'b, '1300, 'anyidentifier. QID не имеет встроенных операций.
 dth QID is
    protecting BOOL.
     sort Id.
 end
```
### Встроенная теория QIDL

OIDL выдает идентификаторы (identifiers, слова) с апострофами и включает все операции, доступные в воот. QIDL дополнительно включает лексикографическое упорядочение.

```
dth OIDL is
end
Встроенная теория отры в ВОВЈ отсутствует.
```
## 2.1.4.1. Программная спецификация SIMPLESET-NAT простого множества натуральных чисел

```
Модуль SIMPLESET-NAT ЗАЩИЩАЕТ ИМПОРТИРОВАННЫЕ МОДУЛИ NAT И ВООL.
obj SIMPLESET-NAT is sort Simpleset.
 protecting BOOL.
 protecting NAT .
 op empty : -> Simpleset .
  op insert : Nat Simpleset -> Simpleset .
 op member : Nat Simpleset -> Bool.
 vars S : Simpleset .
 vars N M : Nat .
  eq member (N, empty) = false.
  eq member (N, \text{ insert}(M, S)) = (M == N) or member (N, S).
  eq insert (N, insert (M, S) = insert (M, insert (N, S) .
endo
red insert (10, insert (11, empty)).
```

```
red member(11, insert(10, insert(11,empty))) .
red member(15, insert(10, insert(11, empty)))
let S = insert(10, insert(11, empty)) . red member(11, S) .
let S = insert(10, insert(11, empty)) . red member(15, S) .
let S = insert(10, insert(11, empty)) . red member(11, S) .
let S = insert(10, insert(11, empty)) . red member(15, S) .
```
#### *2.1.4.2. Программная спецификация* SIMPLESET-WORD *простого множества слов*

```
Модуль SIMPLESET-WORD защищает импортированные модули BOOL и QID.
obj SIMPLESET-WORD is sort Simpleset .
  protecting BOOL .
  protecting QID .
  op empty : -> Simpleset .
   op insert : Id Simpleset -> Simpleset .
  op member : Id Simpleset -> Bool .
  vars S : Simpleset .
  vars N M : Id .
 eq member(N, empty) = false.
 eq member(N, insert(M, S)) = (M == N) or member(N, S).
  eq insert(N, insert(M, S)) = insert(M, insert(N, S)) .
endo
red insert('10, insert('11,empty)) .
red member('11, insert('10, insert('11,empty))) .
red member('15, insert('10, insert('11,empty))) .
let S = insert('10, insert('11, empty)) . red member('11, S) .
let S = insert('10, insert('11, empty)) . red member('15, S) .
let S = insert('10, insert('11, empty)) . red member('11, S) .
```
#### *2.1.4.3. Программная спецификация* obj NATTREE

let  $S =$  insert('10, insert('11, empty)) . red member('15, S) .

#### *бинарного дерева натуральных чисел*

```
Модуль NATTREE защищает импортированные модули NAT и BOOL. 
obj NATTREE is sort Tree .
  protecting NAT .
  protecting BOOL .
   op empty : -> Tree .
   op node : Tree Nat Tree -> Tree .
   op left : Tree -> Tree .
   op right : Tree -> Tree .
   op content : Tree -> Nat .
   op isempty : Tree -> Bool .
  op isfound : Tree Nat -> Bool .
  vars X Y : Tree .
  vars N M : Nat .
 eq isempty(empty) = true.
  eq isempty(node(X, N, Y)) = false.
 eq left(node(X, N, Y)) = X.
  eq right(node(X, N, Y)) = Y.
  eq content(node(X, N, Y)) = N.
```

```
eq isfound(empty, M) = false.
 eq isfound(node(X, N, Y), M) =
            (M == N) or (isfound(X, M) or isfound(Y, M)).
endo
let n5 = node(empty, 3, empty).
let n6 = node(empty, 7, empty).
let n3 = node(n5, 10, n6).
let n4 = node(empty, 15, empty).
let nl = node(empty, 1, empty).
let n2 = node(n3, 1, n4).
let n0 = node(n1, 4, n2).
red n0 .
red content(n0) .
red left(n0) .
red right(n0) .
red isempty(n2) .
red isfound(n0, 3) .
red isfound(n3, 10) .
          2.1.4.4. Программная спецификация obj WORDTREE
                      бинарного дерева слов
obj WORDTREE is sort Tree .
  protecting BOOL .
  protecting QID .
  op empty : -> Tree .
  op node : Tree Id Tree -> Tree .
  op left : Tree -> Tree .
  op right : Tree -> Tree .
  op content : Tree -> Id .
  op isempty : Tree -> Bool .
  op isfound : Tree Id -> Bool .
  vars X Y : Tree .
  vars N M : Id .
  eq isempty(empty) = true .
 eq isempty(node(X, N, Y)) = false.
 eq left(node(X, N, Y)) = X.
 eq right(node(X, N, Y)) = Y.
 eq content(node(X, N, Y)) = N.
  eq isfound(empty, M) = false.
  eq isfound(node(X, N, Y), M) =
            (M == N) or (isfound(X, M) or isfound(Y, M)) .
endo
let n5 = node(empty, '3, empty).
let n6 = node(empty, '7, empty).
let n3 = node(n5, '10, n6).
let n4 = node(empty, '15, empty).
let nl = node(empty, '1, empty).
let n2 = node(n3, '1, n4).
let n0 = node(n1, '4, n2).
```

```
red n0 .
red content(n0) .
red left(n0) .
red right(n0) .
red isempty(n2) .
red isfound(n0, '3) .
red isfound(n3, '10) .
```
### *2.1.4.5. Программная спецификация* STACK-OF-NAT-1 *стека натуральных чисел с обработкой ошибок*

```
obj STACK-OF-NAT-1 is
    sorts Stack NeStack .
    subsort NeStack < Stack .
   protecting NAT .
   op empty : -> Stack .
   op push : Nat Stack -> NeStack .
  op top : NeStack -> Nat .
   op pop_ : NeStack -> Stack .
   var X : Nat . var S : Stack .
   eq top push(X, S) = X.
  eq pop push(X, S) = S.
endo
red top push(1,empty) .
```

```
red pop push(1,empty) . 
red top empty .
red top pop empty .
```
## *2.1.4.6. Другая программная спецификация* STACK-OF-NAT-2 *стека натуральных чисел с обработкой ошибок*

```
obj STACK-OF-NAT-2 is
    sorts Stack Stack? Nat? .
    subsort Stack < Stack? .
   protecting NAT .
   subsort Nat < Nat? .
    op empty : -> Stack .
   op push : Nat Stack -> Stack .
    op push : Nat Stack? -> Stack? .
   op top : Stack -> Nat? .
   op pop : Stack -> Stack? .
   op topless : -> Nat? .
   op underflow : -> Stack? .
   var X : Nat . var S : Stack .
  eq top push(X, S) = X.
  eq pop push(X, S) = S.
    eq top empty = topless .
    eq pop empty = underflow .
endo
red top push(1,empty) . ***> should be: 1
red pop push(1,empty) . ***> should be: empty
red top empty . ***> should be: topless
```
red pop empty. \*\*\*> should be: underflow red top pop empty .

## *2.1.4.7. Программная спецификация* WORDSTACK

```
словарого стека
obj WORDSTACK is sort Stack .
  protecting QID .
  op empty : -> Id .
  op newstack : -> Stack .
  op push : Stack Id -> Stack .
  op pop : Stack -> Stack .
  op top : Stack -> Id .
  vars S : Stack .
  vars N : Id .
  eq pop(newstack) = newstack .
  eq top(newstack) = empty .
 eq pop(push(S, N)) = S.
 eq top(push(S, N)) = N.
endo
red push(push(push(newstack,'5),'7),'10) .
red pop(push(push(push(newstack,'5),'7),'10)) .
red pop(push(push(newstack,'5),'7)) .
red pop(push(newstack,'5)) .
red top(newstack) .
let st1 = push(push(push(newstack, '5), '7), '10).
red st1 .
```
### *2.1.5. Декларация атрибутов*

Некоторые свойства операций удобно рассматривать как атрибуты и объявлять их совместно с объявлением операций. Это ассоциативность, коммутативность, равенство. Объявление атрибутов операций влияет на порядок вычислений (evaluation) и синтаксический разбор (parsing).

**Ассоциативность и коммутативность**. Следующие примеры иллюстрируют объявление ассоциативных операций.

```
op or : Bool Bool -> Bool [assoc] .
op : NeList List -> NeList [assoc] .
```
Выражения, включающие ассоциативный оператор не требует скобок. Например, мы можем записать  $(x \text{ or } y \text{ or } z)$  вместо  $(x \text{ or } (y \text{ or } z))$ 

Бинарные инфиксные операции могут быть объявлены как *коммутативные* атрибутом comm, который семантически есть аксиома коммутативности, имплементированная как коммутативное правило вывода. Аксиомы, такие как

eq  $x + y = y + x$ 

могут вести к не заканчивающимся выводам. Таких аксиом следует избегать, а свойство коммутативности включать как атрибут для операции eq. Бинарная операция может иметь коммутативные и ассоциативные атрибуты одновременно.

Атрибут тождества (одинаковости) может быть объявлен для бинарной

операции. Например, команда

```
op or : Bool Bool -> Bool [assoc id : false] .
содержит атрибут assoc (ассоциативность) и атрибут id: false,
который логически эквивалентен команде
```

```
(B \text{ or } false = B) and (false or B = B)
```
Атрибуты тождества могут быть константы, такие как  $\circ$  для + и 1 for  $\ast$ , равно как и nil при объединении множества и пустого множества.

Приоритет (precedence) оператора есть натуральное число в пределах от ноля до 127. При этом меньшее число имеет больший приоритет и связывает сильнее большего числа в качестве приоритета. Например, встроенный объект INT имеет команды:

```
op + : Int Int -> Int [assoc comm id: 0 prec 33].
op * : Int Int -> Int [assoc comm id: 1 prec 31].
```
Приоритет по умолчанию для оператора стандартного вида (то есть префикс со скобками) есть 0. Если оператор не начинается и не заканчивается символом подчеркивания, то по умолчанию его приоритет есть тоже 0. Унарный префиксный оператор имеет по умолчанию приоритет 15. Во всех других случаях приоритет по умолчанию есть 41.

Поведение «по умолчанию» может быть изменено.

Группировка скобок (**gathering pattern**) оператора есть последовательность элементов е, Е, & (один элемент на каждое аргументное место), которая ограничивает приоритеты термов, разрешенных в качестве аргументов. Элемент е означает, что соответствующий аргумент должен иметь строго меньший приоритет. Элемент Е разрешает равный или меньший приоритет. Элемент & разрешает любой приоритет. Например,

gathering pattern (E e) ДЛЯ бинарного оператора в команде op + :  $T T \rightarrow T$  [gather (E e)].

требует левую группировку скобок.

# 2.1.5.1. Программная спецификация РКОРС пропозиционального исчисления

Программа преобразует булеву формулу в полином Жегалкина. Слагаемые полинома располагаются в лексикографическом порядке.

```
obi PROPC is
 sort Prop.
 extending TRUTH .
 protecting QID.
  subsorts Id Bool < Prop.
 op and : Prop Prop -> Prop [assoc comm
                                idem idr: true prec 2] .
 op xor : Prop Prop -> Prop [assoc comm
                                idr: false prec 31.
 vars p q r : Prop.
  eq p and false = false.
  eq p \text{ xor } p = \text{false}.
  eq p and (q x or r) = (p and q) x or (p and r).
  op or : Prop Prop -> Prop [assoc prec 7].
```

```
 op not_ : Prop -> Prop [prec 1] .
  op implies : Prop Prop -> Prop [prec 9] .
 op iff : Prop Prop -> Prop [assoc prec 11] .
 eq p or q = (p and q) xor p xor q.
  eq not p = p xor true .
 eq p implies q = (p \text{ and } q) xor p xor true.
  eq p iff q = p xor q xor true.
endo
red 'a implies 'b iff not 'b implies not 'a .
   ***> should be: true
red not('a or 'b) iff not 'a and not 'b .
   ***> should be: true
red 'c or 'c and 'd iff 'c . ***> should be: true
red 'a iff not 'b . ***> should be: 'a xor 'b
red 'a and 'b xor 'c xor 'b and 'a . ***> should be: 'c
red 'a iff 'a iff 'a iff 'a. ***> should be: true
red 'a implies 'b and 'c iff ('a implies 'b) and
   ('a implies 'c) . ***> should be: true
red (not 'p and not 'q and not 'r) or
     (not 'p and 'q and not 'r) or
     (not 'p and not 'q and 'r) or
     ('p and not 'q and 'r) or
     ('p and 'q and 'r) .
red (not 'p and not 'q and not 'r) or 
     (not 'p and 'q and not 'r) or
     ('p and not 'q and 'r) or
     ('p and not 'q and 'r) or
     ('p and 'q and 'r) .
red (not 'p and not 'q and not 'r) or 
     (not 'p and 'q and not 'r) or
     ('p and not 'q and not 'r) or
     ('p and not 'q and 'r) or
     ('p and 'q and 'r) .
*** Эквивалентность
red ((not 'p and not 'q and not 'r) or 
     (not 'p and 'q and not 'r) or
     ('p and not 'q and not 'r) or
     ('p and not 'q and 'r) or
     ('p and 'q and 'r))
     iff
     ((not 'p and not 'q and not 'r) or 
     (not 'p and 'q and not 'r) or
     ('p and not 'q and not 'r) or
     ('p and not 'q and 'r) or
     ('p and 'q and 'r)) or false .
```
#### **2.2. Параметризованное программирование**

Параметризованное программирование осуществляется в OBJ3 с помощью следующих программных единиц: object (объект), theory (теория), view (проекция, присваивание), модульное выражение. Цель параметризации есть

максимизация возможностей повторного использования программных единиц, которые, оставаясь замкнутыми в себе, недоступными для редактирования, готовы для повторного использования в других единицах программы.

Для абстрактных типов данных, например таких, как множество, могут быть написаны спецификации для операций и аксиом, которые затем могут быть использованы в качестве составной части таких спецификаций как, например, конкретное множество целых чисел, множество вещественных чисел, множество последовательностей. Независимые от типа элементов множественные операции (объединение, пересечение, дополнение) могут быть специфицированы отдельно и вызываться потом в другие программные единицы, описывающие конкретные множества. Удобно отдельно специфицировать множество элементов сорта Е, а затем использовать параметризованный модуль спецификации SET[T], где т есть формальный параметр, который может быть отображен на сорт е. ОВЈЗ обеспечивает механизм для такой параметрической спецификации. Параметризованное программирования делит код на параметризованные компоненты. На уровне спецификации программные единицы object, theory, view, модульное выражение обеспечивают поддержку для написания параметрических спецификаций. Программная единица теогу используется для определения интерфейса и свойств параметризованного модуля. Программная единица view привязывает фактические параметры некоторого модуля к некоторой теории. Инстанциация (instantiating) параметризованного модуля с использованием некоторого конкретного view в качестве фактического параметра, дает новый модуль. Модульные выражения, содержащие интерактивные (взаимодействующие) модули, порождают новый модуль который составляется из интерактивных единиц в соответствии с модульным выражением.

## 2.2.1. Теории

Теории в ОВЈЗ имеют ту же структуру, что и объекты. Они описывают сорта, операции, переменные, равенства. Теории могут импортировать другие теории и объекты, они также могут быть параметризованы. Разница между объектами и теориями есть то, что объекты исполнимы (executable), в то время как теории лишь определяют свойства. Ниже следуют примеры теорий.

```
Встроенная теория TRIV
Теория TRIV вводит новый сорт Elt.
th TRIV is sort Elt.
endth
              Теория PREORDERED частичного пред-порядка
th PREORDERED is sort Elt.
   op \leq = : Elt Elt -> Bool .<br>vars El E2 E3 : Elt .
   eq E1 \leq E1 = true.
   cq E1 \leq = E3 = true if E1 \leq = E2 and E2 \leq = E3.
endth
```

```
Теория РОЅЕТ строгого частичного порядка
th POSET is
 sort Elt .
 op < : Elt Elt -> Bool .
 vars E1 E2 E3 : Elt .
 eq E1 \le E1 = false.
 cq E1 < E3 = true if E1 < E2 and E2 < E3.
endth
                   Теория ЕQV эквивалентности
th EQV is
 sort Elt .
 op eq : Elt Elt -> Bool [comm] .
 vars E1 E2 E3 : Elt .
 eq (E1 eq E1) = true.
 cq (E1 eq E3) = true if (E1 eq E2) and (E2 eq E3).
endth
                     Теория МОНОІД моноида
th MONOID is
 sort M.
 op e : -> M.
 op * : M M -> M [assoc id: e].
endth
                       Теория FIELD поля
th FIELD is
 sorts Field NzField.
 subsorts NzField < Field .
 protecting BOOL.
 op 0:-> Field.
 op 1: -\geq NzField.
    + : Field Field -> Field [assoc comm id: 0].
 opop \frac{*}{*} : Field Field -> Field [assoc comm id: 1].
        : NzField NzField -> NzField [assoc comm id: 11.
 opop ^-1 : NzField -> NzField .
 op nz: Field \rightarrow Bool.
 vars X Y Z : Field .
 vars X' Y' : NzField .
 *** as NzField : X if nz (X) .
 eq X + (-X) = 0.
 eq X' * (X' -1) = 1.
 eq X * (Y + Z) = (X * Y) + (X * Z).
 cq X = 0 if not nz(X).
endth
```
#### 2.2.2. View  $(npoekuua)$

View (отображение, проекция) описывает связь между теорией и объектом таким образом, что сорта теории отображаются на сорта объекта с сохранением отношения подсортности. Операции теории отображаются на операции объекта. View есть гомоморфизм из алгебры, описанной теорией, в алгебру, описанную объектом. Ниже следуют примеры view.

View TRIV-TO-FLAVORS *u3 meopuu* TRIV 6 OObeKM FLAVORS

```
TRIV-TO-FLAVORS есть имя для view из теории TRIV в объект FLAVORS.
view TRIV-TO-FLAVORS from TRIV to FLAVORS is
   sort Elt to Flavor .
   op newop to first .
endv
```
View NATORD *из теории* PREORDERED *в объект* NAT

NATORD есть имя для view (отображения) из теории PREORDERED в объект NAT. View NATORD описывает упорядочение less-than or equal-to (меньше или равно) на NAT.

```
view NATORD from PREORDERED to NAT is 
    sort Elt to Nat .
    vars X Y : Elt .
   op X \leq Y to X \leq Y or X == Y.
endv
```
View NATG *из теории* POSET *в объект* NAT

View NATG есть проекция из строгого частичного порядка меньше в строгий частичный порядок больше натуральных чисел

```
view NATG from POSET to NAT is
   sort Elt to Nat .
  op \langle to \rangle .
endv
```
*View* NATLEQ *из предпорядка* PREORD *в предпорядок натуральных чисел* view NATLEQ from PREORD to NAT is

```
 vars L1 L2 : Elt .
  op L1 \le L2 to L1 \le L2 or L1 == L2.
endv
```
*View* NATD *из отношения строгого частичного порядка в отношение делимости натуральных чисел*

```
(2 div 6 есть true)
view NATD from POSET to NAT is
  vars L1 L2 : Elt .
  op L1 < L2 to L1 div L2 and L1 = /= L2.
endv
```
*View* NATV *из строгого частичного порядка меньше в строгий частичный порядок меньше натуральных чисел*

```
view NATV from POSET to NAT is
   sort Elt to Nat .
 op \langle to \langle .
endv
```
В следующем сокращенном view выражение Elt to Nat опущено. Сорт может быть объявлен в модуле командой principal sort <*Sort*>.

```
View NATG из строгого частичного порядка меньше в строгий
            частичный порядок меньше натуральных чисел
                        без объявления сорта
view NATG from POSET to NAT is
 op \leq to \leq .
endv
```
*View* NAT\* *из моноида* MONOID *в моноид натуральных*

```
чисел с умножением
view NAT* from MONOID to NAT is
  sort M to Nat .
  op * to * .
  ope to 1.
endv
           View NAT+ из моноида MONOID в моноид натуральных
                              чисел с сложением
view NAT+ from MONOID to NAT is
  \begin{array}{c} {\rm op} \atop {\rm op} \, e^+ - {\rm to} \atop {\rm to} \, 0 \  \, . \end{array} \, .endv
                  View LISTM из моноида MONOID в моноид
                           списков с конкатенацией
view LISTM from MONOID to LIST is
  op * to
  op e to nil.
endy
```
## 2.2.3. Параметризованные модули

Теории параметризованных модулей должны быть определены раньше в последовательности модулей, которые используют эти теории. Параметризованные модули (объекты или теории) представляются в системе

ОВЈЗ следующим образом.

```
obj NAME [X :: THEORY1] ДЛЯ Объекта,
```
th NAME [X :: THEORY1] ДЛЯ ТСОРИИ.

Таким объявлением все сорта, операции, равенства из тнеоку1 становятся ВИДИМЫ В МОДУЛЕ NAME.

### 2.2.4. Инстанциация

Инстанциация (instantiation, замещение, присваивание, назначение формальным переменным) параметризованного модуля замещает его формальные параметры фактическими параметрами. Каждая теория замещается соответствующим фактическим модулем с использованием views для связывания (to bind) фактических параметров с формальными параметрами. Инстанциация не допускает кратных копий импортируемых молулей. Инстанциация молуля BAR

```
obj BAR[X :: TRIV] is sort Flavor.
```
с формальным параметром X, отображаемого на объект FLAVORS, может быть выполнена по одной из следующих команд.

- 1. view используется как фактический параметр: BAR [TRIV-TO-FLAVORS ] .
- 2. Неназванный view используется как фактический параметр:
	- BAR [view from TRIV to FLAVORS is endy].

3. По умолчанию view из TRIV to FLAVORS используется как фактический параметр:

BAR [FLAVORS].

Когда алгебра инстанциации (instantiated algebra) используется в

нескольких контекстах, удобно именовать алгебру, используя команду make. Например,

make BAR-FLAVORS is BAR[TRIV-TO-FLAVORS] endm.

где BAR-FLAVORS есть имя, данное замещенному объекту BAR [TRIV-TO-FLAVORS].

Команда make позволяет заместить модуль только один раз. Команда make упрощает модульные выражения (module expressions).

Используя по умолчанию view from TRIV to NAT, параметризованный модуль ORD-PAIR может быть инстанциирован модулем NAT как фактическим параметром, чтобы получить выражение для объекта POINT:

make POINT is ORD-PAIR [NAT, NAT] endm.

Используя различные по умолчанию views from TRIV to NAT и from TRIV to BOOL, параметризованный модуль ORD-PAIR может быть инстантиирован фактическими параметрами мат и воод, чтобы получить модульное выражение:

make PAIR-NATBOOL is ORD-PAIR [NAT, BOOL] endm.

Используя по умолчанию view from TRIV to POINT, мы можем получить модульное выражение:

make LINE-SEGMENT is ORD-PAIR [POINT, POINT] endm. Например,

1) последовательность натуральных чисел определяется модулем make SEOUENCE-OF-NAT is SEOUENCE[NAT] endm.

2) элемент *word* (слово) может быть создан с помощью встроенного сорта QID для идентификаторов. Тогда мы можем определить тип данных *note* (запись) как последовательность слов с помощью модуля:

make SEQUENCE-OF-WORDS is SEQUENCE [QID] endm.

3) упорядоченные пары могут быть охарактеризованы модулем: make ORD-PAIR [OID, SEOUENCE [OID] ] endm .

## 2.2.5. Модульное выражение (Module expression)

Модульные выражения в ОВЈЗ образуют формальный базис для повторного использования компьютерных программ. При построении модульных выражений возможны лишь три операции над модулями. Это  $u$ нстанциация (instantiation), переименование (renaming), сумма (sum).

1. Инстанциация обсуждалась в предыдущем параграфе.

2. Переименование используется для получения нового модуля переименованием сортов и операций существующего модуля. Ниже сорт Element Переименован в Newelement, сорт Flavor Переименован в Vegetable, ОПерация first Переименована в newfirst, ОПерация second в newsecond. Переименование применяется к модульному выражению постфиксно (postfix) после символа "\*", чем создается новый модуль со спецификациями предыдущего модуля.

th NEWELEMENT is using ELEMENT \* (sort Element to Newelement). endth

```
FLAVORS * (sort Flavor to Vegetable.
  op first to newfirst.
  op second to newsecond .)
```
Операция суммы (Sum) строит объединение объектов. Она создает новый модуль, составляя спецификации из всех компонент суммы. Модульное выражение A + В создает модуль, который инкорпорирует объединение аксиом, переменных, операций, сортов из модулей А и В. Можно суммировать несколько объектов. Пусть, например, имеем два модуля типа object с именами А и В. Тогда выражение A+B создает новый модуль с именем АВ следующего вида.

```
obj AB is
 protecting A.
 protecting B.
endo
```
### 2.3. Примеры параметризации

## 2.3.1. Параметризованная теория линейного векторного пространства с параметром

```
th VECTOR-SP[F :: FIELD] is
 sort Vector.
 op 0:-> Vector.
     -<sup>+</sup> - : Vector Vector -> Vector [assoc comm id: 0].
 op
 op *: Field Vector -> Vector .
 vars F F1 F2 : Field.
 vars V V1 V2 : Vector .
 eq (Fl + F2) * V = (Fl * V) + (F2 * V).
 eq (F1 * F2) * V = F1 * (F2 * V).
 eq F * (VI + V2) = (F * V1) + (F * V2).
endth
```
## 2.3.2. Параметризованный модуль ORD-PAIR пар вида (натуральное число, слово)

Модули могут иметь более одного параметра. Двупараметризованный модуль имеет следующую сигнатуру.

```
obj NAME [X :: THEORY1, Y :: THEORY2]
  Если две теории одинаковы, то можно писать:
  obj NAME [X Y :: THEORY1]
Модуль ORD-PAIR имеет два параметра s и т, являющихся двумя
различными именами для теории TRIV.
  obj ORD-PAIR[S :: TRIV, T :: TRIV] is sort OrdPair.
    protecting NAT .
    protecting BOOL.
    protecting IDENTICAL .
    protecting QID.
    op pair : Elt.S Elt.T -> OrdPair .
    op first : OrdPair -> Elt.S .
    op second : OrdPair -> Elt.T.
    op eqp : OrdPair OrdPair -> Bool [comm ] .
    var Et : Elt.T . var Es : Elt.S . vars P Q : OrdPair .
```

```
eq first (\text{pair}(Es, Et)) = Es.
  eq second (pair (Es, Et)) = Et.
  eq eqp(P, Q) = (first(P) === first(Q)) and
   (\text{second}(P) == \text{second}(Q)).
endo
view TRIV-TO-NAT from TRIV to NAT is
  sort Elt to Nat .
endy
view TRIV-TO-QID from TRIV to QID is
  sort Elt to Id .
endy
make NATWORD-ORD-PAIR is
   ORD-PAIR[TRIV-TO-NAT, TRIV-TO-QID]
endm
red pair (1, '2).
red first(pair(1, '2)).
red second (pair (1, '2)).
red eqp(pair(1, '2), pair(1, '2)).
red eqp(pair(1, '2), pair(1, '3)).
```
## 2.3.3. Программная спецификация LIST-OF-INT списков целых чисел

```
obi LIST-OF-INT is
 sort List.
 protecting INT .
 subsort Int < List .
 op : Int List -> List.
 op length : List -> Int .
 var I : Int . var L : List .
 eq length I = 1.
 eq length (I L) = 1 + length(L).
endo
red length (12).
red length 23.
red length (12 56 7). *** Скобки обязательны
```
### 2.3.4. Программная спецификация LIST-OF-INT1 списков целых чисел

```
obi LIST-OF-INT1 is
 sorts List NeList.
 protecting INT .
 subsort Int < NeList < List.
 op nil : \rightarrow List.
  op: List List -> List [assoc id: nil] .
*** id: nil ectb (nil List = List) and (List nil = nil)
 op : NeList List -> NeList [assoc id: nil] .
 op head : NeList -> Int .
```

```
op tail : NeList -> List .
  var I : Int . var L : List .
 eq head(I L) = I.
 eq tail(I L) = L.
endo
red 0 nil 1 nil 3 .
red nil 0 .
red nil nil 0 .
red 0 nil 0 .
red 0 1 3 .
red (6 7) (nil) .
red (6 7) nil .
red (nil) (6 7) .
red nil (6 7) .
red nil 6 7 .
red (-1 2 7) (5 5 -6).
red (1 1 1) (4 4) (5) .
red head(9 - 4 87).
red tail(9 -4 87).
red tail nil .
let 11 = (1 2). let 12 = (3 4 5).
red l1 l2 .
```
#### *2.3.5. Программная спецификация* **LIST-OF-WORDS** *списков слов*

```
obj LIST-OF-WORDS is
   sorts List NeList .
   protecting QID .
   subsort Id < NeList < List .
   op nil : -> List .
  op : List List -> List [assoc id: nil] .
*** id: nil есть (nil List = List) and (List nil = nil) 
  op : NeList List -> NeList [assoc id: nil] .
   op head_ : NeList -> Id .
  op tail : NeList -> List .
   var I : Id . var L : List .
  eq head(I L) = I.
  eq tail(I L) = L.
endo
red '0 nil '1 nil '3 .
red nil '0 .
red nil nil '0 .
red '0 nil '0 .
red '0 '1 '3 .
red '0 ('1 '3) .
red (6 7) (nil) .
red (6 7) nil .
red (nil) ('6 '7) .
red nil ('6 '7) .
red nil '6 '7 .
red (1 - 1 \tcdot 2 \tcdot 7) (15 \tcdot 5 \tcdot -6).
```

```
red ('1 '1 '1) ('4 '4) ('5) .
red head('9 '-4 '87) .
red tail('9 '-4 '87) .
red tail nil .
let 11 = (11 12). let 12 = (13 14 15).
red l1 l2 .
red 'wjf nil 'lkj nil '3 .
red nil 'qwerty .
red nil nil '0hjk .
red 'rtryru nil 'HgH8 .
red '0po9 '1 'k399 .
red '8rtyu ('1yui '3) .
red ('6rt 'jh7) (nil) .
red ('mnb 'h76Y) nil .
red (nil) ('6 '7) .
red nil ('NyTy '7UyT) .
red nil 'tr6 'kg7 .
red ('-1poi '2hj '7) ('5 '5 '-6) .
red ('1 '1 '1) ('4 '4v) ('595) .
red head('9 '-4 '87) .
red tail('9 '-4 '87) .
red tail nil .
let 13 = ('ui 'Rtg) . let 14 = ('3 '45 '5) .
red l3 l4 .
```

```
2.3.6. Параметризованный модуль LIST[X :: TRIV]
obj LIST[X :: TRIV] is 
  sorts List NeList .
   subsorts Elt < NeList < List .
  op nil : -> List .
 op : List List -> List [assoc id: nil prec 9] .
 op : NeList NeList -> NeList [assoc prec 9] .
  op head_ : NeList -> Elt .
 op tail : NeList -> List .
 op empty? : List \rightarrow Bool .
  var X : Elt .
  var L : List .
 eq head(X L) = X.
 eq tail(X L) = L.
 eq empty? L = (L == nil).
endo
red head(X L) .
red tail(X L) .
red empty? L .
red empty?(L) .
red empty?(nil) .
```
#### *2.3.7. Программная спецификация* **nTUPLE**

```
*** nTUPLE, 2 \le n \le 4.
obj 2TUPLE[C1 :: TRIV, C2 :: TRIV] is
```

```
 sort 2Tuple .
  op \langle\langle \cdot \rangle >> : Elt.C1 Elt.C2 -> 2Tuple.
op 1* : 2Tuple -> Elt.C1 .
op 2^* : 2Tuple -> Elt.C2.
  var E\overline{1} : Elt.C1 .
  var E2 : Elt.C2.
  eq 1* << E1 ; E2>> = E1 .
  eq 2* < E1 ; E2>> = E2 .
endo
red 1*(<< E1 ; E2>>).
red 2*(<< E1 ; E2>>).
obj 3TUPLE[CI :: TRIV, C2 :: TRIV, C3 :: TRIV] is
   sort 3Tuple .
  op <<_;_;_>> : Elt.C1 Elt.C2 Elt.C3 -> 3Tuple . op 1*_ : 3Tuple -> Elt.C1 .
op 1* : 3Tuple -> Elt.C1 .
op 2^* : 3Tuple -> Elt.C2.
op 3* : 3Tuple -> Elt.C3.
   var E1 : Elt.C1 .
  var E2 : Elt.C2 .
  var E3 : Elt.C3 .
  eq 1* << E1 ; E2 ; E3>> = E1 .
  eq 2* << E1 ; E2 ; E3>> = E2 .
  eq 3* < E1 ; E2 ; E3>> = E3 .
endo
red 1*(<< E1 ; E2 ; E3>>).
red 2*(<< E1 ; E2 ; E3>>).
red 3*(<< E1 ; E2 ; E3>>).
obj 4TUPLE[C1 :: TRIV, C2 :: TRIV, C3 :: TRIV, C4 :: TRIV] is
   sort 4Tuple .
  op \langle\langle\cdot\right]:; \rangle\rightarrow : Elt.C1 Elt.C2 Elt.C3 Elt.C4 -> 4Tuple.
  op 1 \times \frac{1}{2} : 4Tuple -> Elt.C1 .<br>op 2 \times \frac{1}{2} : 4Tuple -> Elt.C2 .
op 2^* : 4Tuple -> Elt.C2.
op 3* : 4Tuple -> Elt.C3.
op 4* : 4Tuple -> Elt.C4.
  var E1 : Elt.C1 .
  var E2 : Elt.C2 .
  var E3 : Elt.C3 .
   var E4 : Elt.C4 .
  eq 1* < E1 ; E2 ; E3 ; E4>> = E1 .
  eq 2* < E1 ; E2 ; E3 ; E4>> = E2 .
  eq 3* < E1 ; E2 ; E3 ; E4>> = E3 .
  eq 4* < E1 ; E2 ; E3 ; E4>> = E4 .
endo
red 1 * (<< E1 ; E2 ; E3 ; E4>>).
red 2*(<<E1 ; E2 ; E3 ; E4>>) .
red 3*(<<E1 ; E2 ; E3 ; E4>>) .
red 4*(<< E1 ; E2 ; E3 ; E4>>).
```
### *2.3.8. Параметризованный модуль* **PREPOSET[X :: TRIV]** *натуральных чисел*

```
th PREPOSET[X :: TRIV] is 
   protecting BOOL .
  op =LE= : Elt Elt -> Bool .
   vars X Y Z : Elt .
  eq X =LE= X = true.
  eq (X = LE = Y) and (Y = LE = Z) = X = LE = Z.
endth
view TRIV-TO-NAT from TRIV to NAT is
   sort Elt to Nat .
endv
make NATPREPOSET is
   PREPOSET[TRIV-TO-NAT]
endm
red (1 = LE = 1).
red (1 = LE = 2 and 2 = LE = 3).
```
## *2.3.9. Параметризованный модуль* **SEQUENCE[X :: ELEMS]** *списков натуральных чисел и списков слов*

```
th ELEMS is
  sort Elems .
endth
obj SEQ[X :: TRIV] is 
  protecting BOOL .
endo
obj SEQUENCE[X :: ELEMS] is sort Seq .
  protecting SEQ[X] .
  protecting NAT .
  protecting BOOL .
  protecting QID .
  subsort Elems < Seq .
  op empty : -> Seq .
  op : Seq Seq -> Seq [assoc id: empty] .
  op tail : Seq -> Seq .
  op head : Seq -> Elems .
  op length : Seq -> Nat .
  op equ : Seq Seq -> Bool [comm] .
  vars U V : Seq . vars X Y : Elems .
  eq length(empty) = 0 .
 eq length(X \cup) = 1 + (length(U)).
 eq head(X U) = X.
  eq tail(empty) = empty .
 eq tail(X U) = U.
   eq equ(empty, empty) = true .
```

```
cq equ(U, empty) = false if U = / = empty.
  cq equ(U, V) = equ(tail(U), tail(V))
   if U = /= empty and V = /= empty and head(U) == head(V) .
  cq equ(U, V) = false
   if U = /= empty and V = /= empty and head(U) =/= head(V).
endo
view ELEMS-TO-NAT from ELEMS to NAT is
   sort Elems to Nat .
endv
make NAT-SEQUENCE is
  SEOUENCE [ELEMS-TO-NAT]
endm
red (1 2 3) .
red length(1 2 3) .
red head(1 2 3) .
red tail(1 2 3) .
red equ((1 2 3), (1 2 3)) .
red equ((1 \ 2 \ 3), (2 \ 3 \ 4)).
red equ((1 1 2 2 3), (1 1 2 2 3)) .
red equ((1 2 3), (1 1 2 3)) .
red (1 2 3) (1 2 3) .
red (1 2 3) (1 2 3) (1 2 3) (1 2 3) .
red (1 1) (2 2 2) (3 3 3) (4 4) .
view ELEMS-TO-QID from ELEMS to QID is
   sort Elems to Id .
endv
make WORD-SEQUENCE is
   SEQUENCE[ELEMS-TO-QID]
endm
red ('1 '2 '3) .
red length('1 '2 '3) .
red head('1 '2 '3) .
red tail('1 '2 '3) .
red equ(('1 '2 '3), ('1 '2 '3)) .
red equ(('1 '2 '3), ('2 '3 '4)) .
red equ(('1 '1 '2 '2 '3), ('1 '1 '2 '2 '3)) .
red equ(('1 '2 '3), ('1 '1 '2 '3)) .
red ('1 '2 '3) ('1 '2 '3) .
red ('1 '2 '3) ('1 '2 '3) ('1 '2 '3) ('1 '2 '3) .
red ('1 '1) ('2 '2 '2) ('3 '3 '3) ('4 '4) .
```
## *2.3.10. Параметризованный модуль* **PREORDER[X :: TRIV]** *предпорядка для чисел натуральных, целых, вещественных*

```
th PREORDER[X :: TRIV] is
  protecting BOOL .
 op =LE= : Elt Elt -> Bool .
  vars X Y Z : Elt .
```

```
eq X =LE= X = true.
  eq (X = LE = Y) and (Y = LE = Z) = X = LE = Z.
endth
view TRIV-TO-NAT from TRIV to NAT is
   sort Elt to Nat .
endv
make NATPREORDER is
   PREORDER[TRIV-TO-NAT]
endm
red (1 =LE= 1).
red (1 = LE = 3) and (3 = LE = 7).
view TRIV-TO-INT from TRIV to INT is
   sort Elt to Int .
endv
make INTPREORDER is PREORDER[TRIV-TO-INT]
endm
red (1 =LE= 1).
red (1 = LE = 3) and (3 = LE = 7).
red (-1) =LE= -1)
red (-51 =LE= -30) and (-30) =LE= 7).
view TRIV-TO-FLOAT from TRIV to FLOAT is
   sort Elt to Float .
endv
make FLOATPREORDER is PREORDER[TRIV-TO-FLOAT]
endm
red (-1.7 =LE= -1.7).
red (-10.5 =LE= -3.1) and (-3.1 =LE= 7.0).
red (-1.0 =LE= -1.0).
red (-51.1 =LE= -30.4) and (-30.4 =LE= 7.15).
```
## *2.3.11. Параметризованный модуль* **MONOID[X :: TRIV]** *моноида для натуральных чисел: умножение, сложение*

```
th MONOID[X :: TRIV] is
  op e : \rightarrow Elt.
  op * : Elt Elt -> Elt [assoc id: e] .
endth
view NAT* from MONOID to NAT is
   sort Elt to Nat .
op * to * .
 op e to 1 .
endv
make NAT*MONOID is MONOID[NAT] endm
red (3 * 1).
red (1 * 3) .
red (3 * 7) .
view NAT+ from MONOID to NAT is
   sort Elt to Nat .
```

```
op -\frac{1}{2} to -\frac{1}{2}.
   \begin{array}{c} 1 - 1 = 0 \\ 0 = 0 \\ 0 \end{array}endv
make NAT+MONOID is MONOID[NAT] endm
red (0 + 3).
red (3 + 0).
red (3 + 7).
```
Можно как ниже (хотя с TRIV лучше, ибо TRIV встроен

```
th TRIV* is
  sort M.
endth
th MONOID[X :: TRIV*] is
   op e : \rightarrow M.
   op * : M M -> M [assoc id: e] .
endth
view NAT* from MONOID to NAT is
 sort M to Nat .
 op * to * .
 opeto 1.
endy
make NAT*MONOID is MONOID[NAT]
endm
red (3 * 1).
red (1 * 3).
red (3 * 7).
view NAT+ from MONOID to NAT is
 sort M to Nat .
 op * to +.
 ope to 1.
endv
make NAT+MONOID is MONOID[NAT]
endm
red (3 + 0).
red (0 + 3).
red (3 + 7).
```
## 2.3.12. Параметризованный модуль LIST [X :: TRIV] моноида списков натуральных чисел и моноида списков слов

```
th MONOID is
   sort M.
   sort Elt .
   ope : \rightarrow M.
   op \stackrel{*}{\frown} : M M -> M [assoc id: e] .
endth
```

```
obj LIST[X :: TRIV] is
   sorts List NeList .
   subsorts Elt < NeList < List .
   op nil : -> List .
  op : List List -> List [assoc id: nil prec 9] .
  op : NeList List -> NeList [assoc prec 9] .
   op head_ : NeList -> Elt .
  op tail : NeList \rightarrow List .
  op empty? : List -> Bool .
   var X : Elt . var L : List .
  eq head(X L) = X.
  eq tail(X L) = L.
  eq empty? L = L == nil.
endo
view LISTM from MONOID to LIST is
   op _*_ to __ .
  op e to nil .
endv
make LISTM is LIST[NAT] endm
red (1 2 3) (1 2 3 4) .
red (1 2) nil .
red head (1 2 3) .
red tail (1 2 3) .
view LISTM from MONOID to LIST is
  op * to
   op e to nil .
endv
make LISTM is LIST[QID] endm
red ('1 '2 '3) ('1 '2 '3 '4) .
red ('1 '2) nil .
red head ('1 '2 '3) .
red tail ('1 '2 '3) .
red empty? ('1 '2) .
red empty? nil .
```

```
2.3.13. Программная спецификация FNS, FN-FNS-2[F :: FN]
obj FNS is
  protecting INT .
  ops (sq ) (dbl ) ( *3) : Int -> Int .
  var N : Int .
 eq sq N = N * N.
 eq dbl N = N + N.
 eq N * 3 = N * 3.
endo
red sq(4).
red sq(-4).
red dbl(4) .
red dbl(-4) .
red 4 * -3.
```

```
th FN is
  sort S .
  op f : S -> S .
endth
obj FNS is
  protecting INT .
 ops (sq) (dbl_)( _*3) : Int -> Int . var N : Int .
 eq sq N = N * N.
 eq dbl N = N + N.
 eq N *3 = N * 3.
endo
obj 2[F :: FN] is
  op xx : S -> S .
  var X : S .
 eq xx(X) = f(f(X)).
endo
red in 2[(sq_).FNS] : xx(3) . ***> should be: 81
red xx(4). *** should be: 256
red in 2[(dbl_).FNS] : xx(3) . ***> should be: 12
red in 2[2[(sq).FNS)*(op xx to f)] : xx(2) . ***> should be: 65536
red xx(3) . ***> should be: 43046721
```

```
2.3.14. Программная спецификация PROPС-TIME-WIRE-NOT-F
obj PROPC is
  sort Prop .
  extending TRUTH .
  protecting QID .
   subsorts Id Bool < Prop .
  op and : Prop Prop -> Prop
      [assoc comm idem idr: true prec 2] .
   op _xor_ : Prop Prop -> Prop
      [assoc comm idr: false prec 3] .
  vars p q r : Prop .
  eq p and false = false .
 eq p xor p = false.
 eq p and (q x or r) = (p and q) x or (p and r).
  op _or_ : Prop Prop -> Prop [assoc prec 7] .
  op not_ : Prop -> Prop [prec 1] .
 op implies : Prop Prop -> Prop [prec 9] .
 op iff : Prop Prop -> Prop [assoc prec 11] .
 eq p or q = (p and q) xor p xor q.
  eq not p = p xor true .
 eq p implies q = (p \text{ and } q) xor p xor true.
 eq p iff q = p xor q xor true.
endo
obj TIME is
     sort Time .
```

```
op 0:-> Time.
    op s_{-}: Time \rightarrow Time.
endo
th WIRE is
    protecting TIME + PROPC.
    op f1 : Time \rightarrow Prop.
endth
obj NOT[W :: WIRE] is
    op f2 : Time -> Prop.
    var T : Time .
    eq f2(0) = false.
    eq f2(s) = not f1(T).
endo
obj F is
    extending TIME + PROPC.
    op t : - Time.
    op f0 : Time -> Prop.
endo
make 2NOT is NOT[ NOT[F]* (op f2 to f1) ] endm
red f2(s, s, t) iff f0(t). ***> should be: true
```
## 2.3.15. Программная спецификация булевых свойств множеств (объединение, пересечение, разность)

```
obj BSET[X :: TRIV] is
  sort Set .
  *** pr IDENTICAL .
  ops (\{\}) (omega) : -> Set .
  op \{\} : Elt -> Set .
     +\frac{1}{x} : Set Set -> Set [assoc comm id: {}].<br>+\frac{1}{x} exclusive or
  op & : Set Set -> Set [assoc comm idem id: omega] .
     *** intersection
  vars S S' S'' : Set . vars E E' : Elt .
  eq S + S = \{\}.
  cq \{ E \} & (E' \} = \{\} if E = / = E'.
  eq S & {} = {} .
  cq S & (S' + S'') = (S \& S') + (S \& S'')if (S' = \{ = \{\}) and (S''] = \{ = \{\}).
     *** made conditional as an example of how
     *** to avoid non-termination
     *** from identity completion (in fact, not required)
endo
obj SET[X :: TRIV] is
 protecting BSET[X].
 protecting INT .
  op U : Set Set -> Set [assoc comm id: {}].
  op _{--} : Set Set -> Set .
```

```
op # : Set \rightarrow Int [prec 0].
 op \overline{\text{in}} : Elt Set -> Bool .
 op in : Set Set -> Bool.
  op empty?_ : Set -> Bool .
  var X : Elt .
  vars S S' S'' : Set .
 eq S U S' = (S & S') + S + S'.
 eq S - S' = S + (S \& S').
 eq empty? S = S == {}eq X in S = { X } & S =/= {} .
 eq S in S' = S U S' == S'.
 eq \#\{\} = 0.
 cq #({ X} + S) = #S if X in S . *** the volume
 cq #({ X} + S) = 1 + # S if not X in S . *** the volume
endo
*** test cases
obj SET-OF-INT is
  protecting SET[INT] .
  ops s1 s2 s3 : -> Set [memo] .
 eq s1 = \{ 1 \}.
 eq s2 = s1 \cup \{ 2 \}.
 eq s3 = s2 \text{ U } \{ 3 \}.
endo
red s3. ***> should be: {1,2,3}
red # s3 . ***> should be: 3
red (s2 U s1) . *** should be: \{1,2\}red #(s3 U s1) . ***> should be: 3
red empty?(s3 + s3) . ***> should be: true
red empty?(s1 + s3) . ***> should be: false
red 3 in s2. ***> should be: false
red s1 in s3. ***> should be: true
red s1 - s3. ***> should be: {}
red s3 - s2. ***> should be: {3}
red s3 & s1 . ***> should be: {1}
red s3 & s2 . ***> should be: {1,2}
red omega U s2 . ***> should be: omega
```
### *2.3.16. Программная спецификация* **LIST** *(список натуральных чисел и список слов)*

```
obj LIST[X :: TRIV] is
   sorts List NeList .
   subsorts Elt < NeList < List .
  op nil : -> List .
  op __ : List List -> List [assoc id: nil prec 9] .
  op __ : NeList List -> NeList [assoc prec 9] .
 op head : NeList -> Elt .
 op tail : NeList -> List .
 op empty? : List \rightarrow Bool .
  var X : Elt . var L : List .
```

```
eq head(X L) = X.
  eq tail(X L) = L.
 eq empty? L = L == nil.
endo
view TRIV-TO-NAT from TRIV to NAT is
   sort Elt to Nat .
endv
make NAT-LIST is LIST[TRIV-TO-NAT] endm
red empty?(nil) .
red empty?(1 2 3) .
red (1 2 3) (1 2) .
red tail(1 2 3) .
red head(1 2 3) .
view TRIV-TO-QID from TRIV to QID is
   sort Elt to Id .
endv
make WORD-LIST is LIST[TRIV-TO-QID] endm
red empty?(nil) .
red empty?('1 '2 '3) .
red ('1 '2 '3) ('1 '2) .
red tail('1 '2 '3) .
red head('1 '2 '3) .
```

```
2.3.17. Расширенная программная спецификация LIST
     (список натуральных чисел и список слов)
```

```
th LIST[X :: TRIV] is
   sorts List NeList .
   protecting NAT .
   protecting QID .
   op nil : -> List .
   subsorts Elt < NeList < List .
  op : List List -> List [assoc id: nil] .
   op __ : NeList List -> NeList .
  op : NeList NeList -> NeList .
  op | | : List \rightarrow Nat .
  eq | nil | = 0.
   var E : Elt . var L : List .
  eq | E L | = 1 + | L |.
   op tail_ : NeList -> List [prec 120] .
  op head : NeList \rightarrow Elt [prec 120] .
   var E : Elt . var L : List .
  eq tail E L = L.
  eq head E L = E .
endth
view TRIV-TO-NAT from TRIV to NAT is
   sort Elt to Nat .
endv
make NAT-LIST is LIST[TRIV-TO-NAT] endm
red | (1 2 3) | .
```

```
red (1 2 3) (1 2).
red | nil |.red tail(1 2 3).
red head (1 2 3) .
view TRIV-TO-OID from TRIV to OID is
  sort Elt to Id.
endv
make WORD-LIST is LIST[TRIV-TO-QID] endm
red | ('1 '2 '3) | .
red ('1 '2 '3) ('1 '2).
red | nil | .red tail ('1 '2 '3) .
red head ('1 '2 '3).
```
#### 2.3.18. Программная спецификация: решето Эратосфена

Решето Эратосфена есть алгоритм «просеивания» последовательности S натуральных чисел  $2,3,4,...,N$ , состоящий в следующем.

1. Удалить из S все числа, кратные 2, кроме простого  $p_0 = 2$ . В полученной последовательности удалить все числа, кратные 3, кроме простого  $p_1 = 3$ .

Пока очередное простое  $p_k \leq \sqrt{N}$ , в получающихся последовательностях

продолжать последовательное удаление чисел кратных  $p_k$ . В результате в S останется последовательность всех простых чисел между 2 и N.

```
obj LAZYLIST [X :: TRIV] is
 sort List.
  subsort Elt < List .
 op nil : \rightarrow List.
  op : List List -> List
     [assoc idr: nil prec 80 strat (0)].
endo
obj SIEVE is
 protecting LAZYLIST [INT] .
 op force : List List \rightarrow List [strat (1 2 0)].
 op show upto : List Int -> List.
  op filter with : List Int -> List .
  op ints-from : Int -> List.
  op sieve : List -> List .
 op primes : -> List .
 vars P I E : Int .
 var S L : List.
  eq force (L, S) = L S.
  eq show nil upto I = nil.
  eq show E S upto I =if I = 0 then nil else force (E, show S upto (I - 1)) fi.
  eq filter nil with P = nil.
  eq filter I S with P = if (I rem P) == 0then filter S with P
     else I (filter S with P) fi.
  eq ints-from I = I (ints-from (I + 1)).
  eq sieve nil = nil.
```

```
eq sieve (I S) = I (sieve (filter S with I)).
  eq primes = sieve (ints-from 2) .
endo
red show primes upto 10 .
    ***> should be: 2 3 5 7 11 13 17 19 23 29
red show primes upto 15 .
```

```
2.3.19. Сумма и произведение элементов списка натуральных чисел
th MONOID is
```

```
 sort M .
   op e : -> M .
  op *_{-} : M M -> M [assoc id: e] .
endth
obj LIST[X :: TRIV] is
   sorts List NeList .
   subsorts Elt < NeList < List .
   op nil : -> List .
  op : List List -> List [assoc id: nil prec 9] .
   op __ : NeList List -> NeList [assoc prec 9] .
  op head : NeList -> Elt .
  op tail : NeList -> List .
  op empty? : List \overline{\rightarrow} Bool .
   var X : Elt . var L : List .
  eq head(X L) = X.
  eq tail(X L) = L.
  eq empty? L = L == nil.
endo
obj ITER[M :: MONOID] is
   protecting LIST[M] .
   op iter : List -> M .
   var X : M . var L : List .
  eq iter(nil) = e.
  eq iter(X L) = X * iter(L) .
endo
view NAT+ from MONOID to NAT is
  op * to + .
   op e to 0 .
endv
make SIGMA is ITER[NAT+] endm 
red iter(1 2 3 4) . ***> should be 10 
view NAT* from MONOID to NAT is
  op * to * .
   op e to 1 .
endv
make PI is ITER[NAT*] endm 
red iter(1 2 3 4) . ***> should be 24. 
make SIGMA+PI is
```

```
ITER[NAT+] * (op iter to sigma) + ITER[NAT*] * (op iter to pi)
endm
red sigma(1 2 3 4) + pi(1 2 3 4).
***> should be 34
```
### 2.3.20. Сортировка списков слов и пузырьковая сортировка списка натуральных чисел

```
th POSET is
  sort Elt .
  op < : Elt Elt -> Bool .
  vars E1 E2 E3 : Elt .
  eq E1 \leq E1 = false.
  cq E1 < E3 = true if E1 < E2 and E2 < E3.
endth
obj LIST[X :: TRIV] is
  sorts List NeList.
  subsorts Elt < NeList < List .
  op nil : \rightarrow List.
        : List List -> List [assoc id: nil prec 9] .
  op
  op : NeList List -> NeList [assoc prec 9] .
  op head : NeList -> Elt .
  op tail : NeList -> List.
  op empty? : List -> Bool.
  var X : Elt . var L : List .
  eq head (X L) = X.
  eq tail (X L) = L.
  eq empty? L = L == nil.
endo
view NATD from POSET to NAT is
  vars L1 L2 : Elt .
  op L1 < L2 to L1 div L2 and L1 =/= L2.
endy
view NATG from POSET to NAT is
  sort Elt to Nat .
 op \leq to \geq.
endy
obj LEXL[X :: POSET] is
  protecting LIST[X] .
  op << : List List -> Bool .
  vars L L' : List . vars E E' : Elt .
  eq L \ll nil = false.
  eq nil << E L = true.
  eq E L << E L' = L << L'
  CQ E L << E' L' = E < E' if E =/= E'.
endo
make LEXL-LIST is LEXL[NATG] endm
make NAT-LIST is LIST[NAT] endm
make LEXL-NAT is LEXL[NAT] endm
```

```
make LEXL-NATD is LEXL[NATD] endm 
 make PHRASE is LEXL[QIDL] endm
 make PHRASE-LIST is LEXL[LEXL[QIDL]] endm
 make PHRASE-LIST is LEXL[LEXL[QIDL] * (op to . ) ] endm
 obj SORTING[X :: POSET] is
    protecting LIST[X] .
    op sorting_ : List -> List .
    op unsorted_ : List -> Bool .
    vars L L' L'' : List .
   vars E E' : Elt .
   cq sorting L = L if unsorted L =/- true.
   ca sorting L E L' E' L'' = sorting L E' L' E L'' if E' < E.
   cq unsorted L E L' E' L'' = true if E' < E.
 endo
 red in SORTING[INT] : unsorted 1 2 3 4 .
      ***> should not be: true
 red unsorted 4 1 2 3 . ***> should be: true
 red sorting 1 4 2 3 . ***> should be: 1 2 3 4
 make SORTING-PH-LIST is SORTING[ LEXL[QIDL] * (op to .) ]
endm
 ***> good
 red sorting (('b . 'a)('a . 'a)('a . 'b)) .
 ***> should be: (a : 'a) ('a : 'b) ('b : 'a)red in SORTING[NATD] : sorting(18 6 5 3 1) .
 ***> should contain: 1 3 6 18 
 th TOSET is
    using POSET .
   vars E1 E2 E3 : Elt .
   cq E1 < E2 or E2 < E1 = true if E1 =/= E2.
 endth
 obj BUBBLES[X :: TOSET] is
    protecting LIST[X] .
    op sorting_ : List -> List .
    op sorted_ : List -> Bool .
    vars L L' L'' : List .
   vars E E' : Elt .
   cq sorting L = L if sorted L.
   Cq sorting L E E' L' = sorting L E' E L' if E' < E.
    eq sorted nil = true .
    eq sorted E = true .
   cq sorted E E' L = sorted E' L if E < E' or E == E'.
 endo
 red in A is BUBBLES[NAT] : sorting(18 5 6 3) .
      ***> should be: 3 5 6 18
 red sorting(8 5 4 2) . ***> should be: 2 4 5 8
```

```
*** red in B is BUBBLES[NATD] : sorting(18 5 6 3) .
   ***> mightnt contain: 3 6 18 
*** red sorting (8 5 4 2). ***> mightnt contain: 2 4 8
red in C is SORTING[NATD] : sorting(18 5 6 3) .
   ***> should contain: 3 6 18 
red sorting(8 5 4 2) . ***> should contain: 2 4 8 
red in A : sorting(9 6 3 1) . ***> should be: 1 3 6 9 
*** red in B : sorting(9 6 3 1) . ***> mightnt be: 1 3 6 9 
red in C : sorting(9 6 3 1) . ***> should be: 1 3 6 9
```

```
2.3.21. Сумма и произведение элементов списка
             натуральных чисел
```

```
th MONOID is
   sort M .
   op e : -> M .
  op \stackrel{*}{\_} : M M -> M [assoc id: e] .
endth
obj LIST[X :: TRIV] is
   sorts List NeList .
   subsorts Elt < NeList < List .
   op nil : -> List .
  op : List List -> List [assoc id: nil prec 9] .
  op : NeList List -> NeList [assoc prec 9] .
  op head : NeList -> Elt .
   op tail_ : NeList -> List .
   op empty?_ : List -> Bool .
   var X : Elt . var L : List .
  eq head(X L) = X.
  eq tail(X L) = L.
  eq empty? L = L == nil.
endo
obj ITER[M :: MONOID] is
   protecting LIST[M] .
   op iter : List -> M .
   var X : M . var L : List .
  eq iter(nil) = e.
  eq iter(X L) = X * iter(L).
endo
view NAT+ from MONOID to NAT is
 op *_{-} to _{-} .
  op e to 0 .
endv
make SIGMA is ITER[NAT+] endm 
red iter(1 2 3 4) . ***> should be 10 
view NAT* from MONOID to NAT is
  op * to * .
   op e to 1 .
endv
make PI is ITER[NAT*] endm
```
red iter(1 2 3 4) . \*\*\*> should be 24. make SIGMA+PI is ITER[NAT+] \* (op iter to sigma) + ITER[NAT\*] \* (op iter to pi) endm red sigma(1 2 3 4) + pi(1 2 3 4) . \*\*\*> should be 34

### **2.4. Многооконное окружение**

Приведем пример построения спецификации в OBJ3 для обслуживания дисплея (screen) с многими (multiple) окнами, где каждое окно ассоциируется с множеством некоторых геометрических форм (shapes). Ради простоты ограничимся окнами, ассоциированными с квадратами (рис.2.1).

## *2.4.1. Требования (Requirements)*

Экран (дисплей) есть прямоугольная область, которая включает совокупность окон. Каждое окно (window) на экране есть прямоугольник со сторонами, параллельными осям экрана. Окно ассоциируется с совокупностью квадратных форм, начерченных внутри его. Когда окно перемещается внутри экрана на другое место, квадратные формы, с ним ассоциированные, перемещаются тоже без изменения их относительных позиций (without any change to their relative positions) внутри окна. В процессе разработки нужно выполнить следующее.

- 1. Создать окно.
- 2. Определить, находится ли курсор внутри данного окна.
- 3. Выбрать окно, отмеченное (identified) курсором.
- 4. Переместить окно to a specified location внутри экрана.
- 5. Определить, не перекрываются (окнаoverlap) ли два окна.
- 6. Добавить окно к совокупности окон.
- 7. Ассоциировать список квадратов с данным окном.
- 8. Добавить квадрат к списку квадратов, ассоциированных с окном.
- 9. Переместить квадрат горизонтально внутри окна.
- 10. Переместить квадрат вертикально внутри окна.

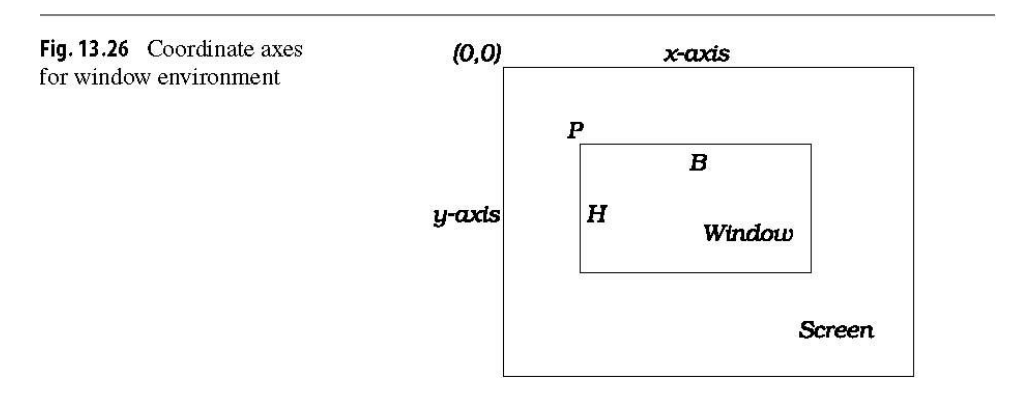

Рис.2.1. Координатные оси для window environment

#### 2.4.2. Моделирование

Определим координаты точки на экране как пару натуральных чисел. Моделируем курсор как точку. Прямоугольник строится из точки с указанием ее верхнего левого угла и двух натуральных чисел, обозначающих denoting широту и высоту прямоугольника. Специфицируем прямоугольный объект, расширяя его новыми операциями и аксиомами, чтобы получить квадратный объект. Подобно специфицируется прямоугольный объект для моделирования окна.

Определим параметрический объект с одним параметром, чтобы моделировать список элементов некоторого сорта. Этот объект может быть инстанциирован (instantiated), чтобы получить списки квадратов и списки окон. Моделируем экран как список окон, где каждое окно ассоциировано со списком квадратов.

Позиция точки на экране задается по отношению к координатным осям, где начало координат (origin) есть левый верхний угол экрана, *х*-ось есть горизонтальная ось, а у-ось есть вертикальная ось, как это показано на рис.13.26.

```
***SIMPLE WINDOW SYSTEM
                                                  *********OBJ SPECIFICATION
*** when multiple objects are defines
*** you can open the needed one by typing
*** open MODULENAME ., for example:
*** BOBJ>open CURSOR, and then close it.
*** an object representing the two coordinates of a point.
obj POINT is sort Point .
 protecting NAT .
 op point : Nat Nat -> Point .
 op x : Point -> Nat .
 op v : Point -> Nat .
 vars A B : Nat .
 eq x (point (A, B)) = A.
 eq y(point (A, B)) = B.
endo
*** Example:
*** BOBJ> reduce x(point(42, 0)).
*** ===========================
                              ===========
*** reduce in POINT : x (point (42, 0))*** result NzNat: 42
*** rewrite time: 41ms    parse time: 1ms
```
2.4.3. Программные спецификации многооконного окружения
```
*** Example: let-binding
*** (like assigning variables in imperative languages)
*** BOBJ> let mypoint = point(42,99).
*** opening module RECTANGLE.
*** BOBJ> red x(mypoint).
*** ==========================================
*** reduce in RECTANGLE : x(mypoint) 
*** result NzNat: 42 
*** rewrite time: 20ms   parse time: 1ms
*** ----------------------------------------------------- ***
*** defining an object representing the click at a point.
obj CURSOR is sort Cursor .
  protecting NAT .
  protecting POINT .
  op cursor : Point -> Cursor .
  op move : Cursor Nat Nat -> Cursor .
  op x : Cursor -> Nat .
 op x : Cursor -> Nat .<br>op y : Cursor -> Nat .
  vars X Y : Nat . var P : Point .
 eq x(cursor(P)) = x(P).
 eq y(cursor(P)) = y(P).
 eq move(cursor(P), X, Y) = cursor(point(X, Y)) .
endo
*** Example:
*** BOBJ> reduce x(cursor(point(42,1))).
*** ==========================================
*** reduce in CURSOR : x(cursor(point(42, 1))) 
*** result NzNat: 42 
*** rewrite time: 21ms    parse time: 2ms
*** BOBJ> let zap = cursor(point(2,1)).
*** BOBJ> red x(zap).
*** ==========================================
*** reduce in CURSOR : x(zap) 
*** result NzNat: 2 
*** rewrite time: 3ms    parse time: 1ms
*** ----------------------------------------------------- ***
*** defining an object representing a rectangle.
obj RECTANGLE is sort Rectangle .
  protecting NAT .
  protecting POINT .
 op rectangle : Point Nat Nat -> Rectangle .
  op locate : Rectangle -> Point .
 op breadth : Rectangle -> Nat .
 op height : Rectangle -> Nat .
 op topleft : Rectangle -> Point .
 op topright : Rectangle -> Point .
   op downleft : Rectangle -> Point .
```

```
 op downright : Rectangle -> Point .
     var P : Point . vars B H : Nat .
    eq locate(rectangle(P, B, H)) = P.
    eq breadth(rectangle(P,B,H)) = B.
    eq height(rectangle(P, B, H)) = H.
    eq topleft(rectangle(P, B, H)) = P.
    eq topright(rectangle(P,B,H)) = point(x(P) + B, y(P)) .
    eq downleft(rectangle(P,B,H)) = point(x(P), y(P) + H).
    eq downright(rectangle(P,B,H))= point(x(P) + B, y(P) + H) .
  endo
  *** BOBJ> let myrect = rectangle(point(1,2), 42, 50).
  *** BOBJ> red breadth(myrect).
  *** ==========================================
  *** reduce in RECTANGLE : breadth(myrect) 
  *** result NzNat: 42 
  *** rewrite time: 3ms    parse time: 2ms
  *** BOBJ> red downright(myrect).
  *** ==========================================
  *** reduce in RECTANGLE : downright(myrect) 
  *** result Point: point(43, 52) 
  *** rewrite time: 8ms parse time: 2ms
  *** ----------------------------------------------------- ***
  *** defining an object representing a square.
  obj SQUARE is
    extending RECTANGLE * ( sort Rectangle to Square ,
                            op rectangle to square ) .
    protecting NAT .
     protecting POINT .
     op square : Point Nat -> Square .
     op side : Square -> Nat .
     var P : Point . vars B H S : Nat .
    cq locate(square(P, B, H)) = P if B == H.
    cq side(square(P,B,H)) = B if B == H.
    eq locate(square(P,S)) = P.
    eq side(square(P,S)) = S.
    cq square(P,B,H) = square(P,B) if B == H.
  endo
  *** BOBJ> let mysquare = square(point(3, 4), 90).
  *** opening module SQUARE.
  *** BOBJ> red side(square(point(30, 30),30,30)).
  *** ==========================================
  *** reduce in SQUARE : side(square(point(30, 30), 30, 30)) 
  *** result NzNat: 30 
  *** rewrite time: 2ms    parse time: 5ms
  *** If we specify and invalid rect (i.e., where width !=
height)
  *** Then, the reduction does not yield a final result
```

```
*** Instead, it yields the last expression that failed to 
reduce
  *** BOBJ> red side(square(point(30, 30), 40, 50)).
  *** ==========================================
  *** reduce in SQUARE : side(square(point(30, 30), 40, 50)) 
  *** result Nat: side(square(point(30, 30), 40, 50)) 
  *** rewrite time: 4ms    parse time: 5ms
  *** ----------------------------------------------------- ***
  *** defining an object representing a window.
  obj WINDOW is
   extending RECTANGLE * ( sort Rectangle to Window,
                            op rectangle to window ) .
    protecting NAT .
    protecting BOOL .
    protecting POINT .
    protecting CURSOR .
    op move : Window Point -> Window .
    op contains : Window Cursor -> Bool .
    op cross : Window Window -> Bool .
    vars B H : Nat . vars P : Point . var C : Cursor .
    vars W W1 W2 : Window .
     *** move window to a specified location.
   eq move(W, P) = window(P, breadth(W), height(W)).
   *** true if the window contains the location of the cursor
    eq contains (window(P, B, H), C) = x(C) >= x(P) and
                                   x(C) \leq (x(P) + B) and
                                   y(C) \ge y(P) and
                                   y(C) \leq (y(P) + H).
     *** two windows cross each other if one of them has a
     *** corner which is contained in the other window.
    eq cross(W1,W2) = contains(W1, cursor(topleft(W2))) or
                       contains(W1,cursor(topright(W2))) or
                       contains(W1,cursor(downleft(W2))) or
                      contains(W1, cursor(downright(W2))).
  endo
  *** Remember, window is a rectangle!
  *** Therefore, it is constructed in the same way
  *** BOBJ> let mywnd = window(point(4, 4), 300, 200).
  *** BOBJ> red move(mywnd, point(5,5)).
  *** ==========================================
  *** reduce in WINDOW : move(mywnd, point(5, 5)) 
  *** result Window: window(point(5, 5), 300, 200) 
  *** rewrite time: 7ms    parse time: 1ms
  *** ----------------------------------------------------- ***
  *** a parameterized object LIST which takes one parameter.
  obj LIST[X :: TRIV] is sort NeList List .
    protecting NAT .
    protecting BOOL .
```

```
 subsorts Elt < NeList < List .
    op null : -> List .
 op : List List -> List [assoc id: null] .
 op : NeList List -> NeList .
 op tail : List -> List .
 op head : NeList -> Elt .
 op empty? : List -> Bool .
    op length _ : List -> Nat .
    op copy : List List -> List .
    var X : Elt . vars L L1 : List .
    eq empty? null = true .
   eq empty? L = L == null.
   eq length null = 0.
   eq length(X L) = length(L) + 1.
   eq head(X L) = X.
    eq tail(null) = null .
   eq tail(X L) = L.
   eq empty?(copy(null,L)) = true.
   eq tail(copy((X L), L1)) = L.
 endo
 *** ----------------------------------------------------- ***
 *** defining a view from the pre-defined theory TRIV
 *** to the object WINDOW
 view WIN from TRIV to WINDOW is
    sort Elt to Window .
 endv
 *** creating an object representing a list of windows.
 *** instantiating the parameterised object LIST.
 *** WARNING: original source had a dot after parentheses
 *** However, we need to remove it for BOBJ
 make WINLIST is
    LIST[WIN] * ( sort List to Winlist )
 endm
 *** BOBJ> let w1 = window(point(4,4), 300, 200).
 *** BOBJ> red w1 .
 *** ==========================================
 *** reduce in WINLIST : w1
 *** result Window: window(point(4, 4), 300, 200)
 *** rewrite time: 1ms    parse time: 0ms
 *** BOBJ> let w2 = window(point(240, 300), 400, 500).
 *** BOBJ> let wlist = (w1 w2).
 *** BOBJ> red wlist .
 *** ==========================================
 *** reduce in WINLIST : wlist 
 *** result NeList: (window(point(4, 4), 300, 200))
(window(point(240, 
 *** 300), 400, 500))
 *** rewrite time: 4ms    parse time: 0ms
```

```
*** Demonstration of defining and using LISTs
*** let us make a list of natural numbers
*** first, we need to make a view (i.e., replace instances
*** of pseudo-type Elt with Nat)
*** view NNT from TRIV to NAT is
*** sort Elt to Nat .
*** endy
*** now, let us define a list of Nats
*** we need to specify the list construction operation
*** make NatList is
*** LIST[NNT] * ( sort List to NatList)
*** endm
*** a single natural number is a list
*** BOBJ>red head(2).
*** reduce in NatList : head 2
*** result NzNat: 2
*** rewrite time: Oms parse time: 1ms
*** BOBJ> let mmlist = (2 \t3 \t4).
*** BOBJ> red length (mmlist).
*** reduce in NatList : length mmlist
*** result NzNat: 3
*** rewrite time: 5ms
                 parse time: Oms
*** BOBJ> red tail(mmlist).
*** reduce in NatList : tail mmlist
*** result NeList: 3 4
*** rewrite time: 4ms    parse time: 0ms
*** defining an object representing a screen.
obj SCREEN is sort Screen.
 protecting BOOL.
 protecting CURSOR.
 protecting WINDOW.
 protecting WINLIST.
 op screen : Winlist -> Screen.
 op winlist : Screen -> Winlist .
 op addwin : Screen Window -> Screen.
 op overlap : Screen Window -> Bool.
 op select : Screen Cursor -> Window .
 var B : Cursor . var W : Window .
```

```
 var WL : Winlist . var S : Screen .
   eq winlist(screen(WL)) = WL .
  eq winlist(addwin(S, W)) = W winlist(S) .
   eq overlap(screen(null),W) = false .
  eq overlap(S, W) = cross(head(winlist(S)), W) or
                      overlap(screen(tail(winlist(S))),W) .
  eq select(screen(WL), B) = if contains(head(WL), B)
                              then head(WL)
                             else (select(screen(tail(WL)),B))
                             fi .
endo
*** ----------------------------------------------------- ***
*** defining a view from the pre-defined theory TRIV
*** to the object SQUARE
view SQUAR from TRIV to SQUARE is
   sort Elt to Square .
endv
*** creating an object representing a list of squares.
*** instantiating the parameterized object LIST.
*** WARNING: dot before endm is an error in BOBJ
***
make SQUARELIST is
   LIST[SQUAR] * ( sort List to Squarelist )
endm
*** consturcting a screen from a list of windows
*** BOBJ> let s1 = screen(wlist) .
*** BOBJ> red s1 .
*** ==========================================
*** reduce in SCREEN : s1 
*** result Screen: screen((window(point(4, 4), 300, 200)) 
*** (window(point(240, 300), 400, 500))) 
*** rewrite time: 6ms    parse time: 0ms
*** checking for overlap
*** BOBJ> let w3 = window(point(100, 120), 400, 500).
*** BOBJ> red overlap s1 w3 .
*** ==========================================
*** No parse for overlap s1 w3 at line 1.
*** BOBJ> red overlap(s1, w3) .
*** ==========================================
*** reduce in SCREEN : overlap(s1, w3) 
*** result Bool: true 
*** rewrite time: 18ms    parse time: 1ms
*** selecting a window
*** BOBJ> let cur = cursor(point(200, 150)).
*** BOBJ> red select(s1, cur) .
*** ==========================================
*** reduce in SCREEN : select(s1, cur)
```

```
*** result Window: window(point(4, 4), 300, 200) 
*** rewrite time: 18ms    parse time: 1ms
*** ----------------------------------------------------- ***
*** defining an object representing the shapes in a window.
*** the object associates a window with a list of squares.
*** WARNING: added dot after 'Windowshapes'
***
obj WINDOWSHAPES is sort Windowshapes .
  protecting NAT .
  protecting BOOL .
  protecting POINT .
  protecting CURSOR .
  protecting WINDOW .
  protecting SQUARELIST .
  op windowshapes : Window Squarelist -> Windowshapes .
  op win : Windowshapes -> Window .
  op squarelist : Windowshapes -> Squarelist .
 op squarewithin : Square Window -> Bool .
 op addsquare : Square Windowshapes -> Windowshapes .
  op htranslatesquare : Square Window Nat -> Square .
   op vtranslatesquare : Square Window Nat -> Square .
  var W : Window . var SL : Squarelist .
  var WS : Windowshapes . var S : Square .
  var P : Point . vars L X Y : Nat .
 eq win(windowshapes(W, SL)) = W.
  eq squarelist(windowshapes(W, SL)) = SL.
   *** determine if a square fits within a window.
  eq squarewithin(square(P,L), W) =
         contains(W, cursor(topleft(square(P,L)))) and
          contains(W,cursor(topright(square(P,L)))) and
         contains(W, cursor(downleft(square(P,L)))) and
         contains(W, cursor(downright(square(P,L)))).
   *** add square to list of squares if within the window.
  eq addsquare(S, WS) =
          if squarewithin(S,win(WS))
          then windowshapes(win(WS), (S squarelist(WS)))
          else WS fi .
   *** translate square horizontally if fits in window
  *** at new location.
  eq htranslatesquare(square(P,L), W, X) =
         if squarewithin(square(point(X(P) + X, Y(P)), L), W)
         then square(point(X(P) + X, Y(P)), L)
          else square(P,L) fi .
   *** translate square vertically if fits in window
   *** at new location.
  eq vtranslatesquare(square(P,L), W, Y) =
        if squarewithin(square(point(X(P), Y(P) + Y), L), W)
        then square(point(X(P), Y(P) + Y), L)
         else square(P,L) fi .
```

```
endo
```

```
*** BOBJ> let sq1 = square(point(3, 4), 90).
 *** BOBJ> let sq2 = square(point(30, 30), 40).
 *** BOBJ> let w1 = window(point(4,4), 300, 200).
 *** BOBJ> let slist = (sq1 sq2) .
 *** BOBJ> red win(wshape) .
 *** ==========================================
 *** reduce in WINDOWSHAPES : win(wshape) 
 *** result Window: window(point(4, 4), 300, 200)
 *** rewrite time: 6ms    parse time: 0ms
 *** BOBJ> red squarelist(wshape) .
 *** ==========================================
 *** reduce in WINDOWSHAPES : squarelist(wshape) 
 *** result NeList: (square(point(30, 30), 40)) 
(square(point(3, 4), 90)) 
 *** rewrite time: 7ms    parse time: 1ms
```
#### **ЛИТЕРАТУРА**

\*\*\* ----------------------------------------------------- \*\*\*

1. **Ершов Ю**.**Л**., **Лавров И**.**А**., **Тайманов А**.**Д**., **Тайцлин М**.**А**. Элементарные теории// Успехи матем. наук, т.20, вып.4 (124), 1965. С.37-108.

2. **Alagar V**.**S**., **Periyasamy K**. Specification of software systems. Springer Verlag London Limited. 2011. 644p.

3. **Goguen** Joseph A. Introducing OBJ. // SRI CSL-88-9, SRI International, USA, 1988. www.kindsoftware.com/products/opensource/

4. **Nakagava A**.**T**., **Savada T**., **Futatsugi K**. CafeOBJ user's manual. www.ldl.jaist.ac.jp/cafeobj/

5. **Tatami project**. http://cseweb.ucsd.edu/groups/tatami/ 6. The OBJ family.

[http://cseweb.ucsd.edu//users/goguen/sys/obj.html#BOBJ](http://cseweb.ucsd.edu/users/goguen/sys/obj.html#BOBJ) ftp://ftp.cs.ucsd.edu/pub/fac/goguen/bobj/

# **ОГЛАВЛЕНИЕ**

## Введение ... 3

- 1. Множество ... 3
- 2. Функция ... 4
- 3. Отношение ... 5
- 4. Отношение эквивалентности ... 5
- 5. Каноническое разложение функции ... 7

### 1. Универсальные алгебры и компьютерные программы ... 8

- 1.1. Алгебры и спецификации программ ... 8
- 1.2. Алгебры, подалгебры, гомоморфизм алгебр... 14
	- 1.2.1. Односортные (однородные, homogeneous) алгебры ... 14
	- 1.2.2. Конгруенции ... 18
	- 1.2.3. Многосортные (неоднородные, heterogeneous) алгебры ... 21
- 1.3. Спецификация ... 24

## 2. Алгоритмический язык программирования ОВЈЗ ... 27

- 2.1. Базисный синтаксис ОВЈЗ ... 27
	- 2.1.1. Спецификация объекта ... 28
	- 2.1.2. Сорта и подсорта ... 29
	- 2.1.3. Расширение многосортных спецификаций (импорт модулей) ... 30
	- 2.1.3.1. Программная спецификация NATURAL сложения и умножения унарных натуральных чисел ... 31
	- 2.1.3.2. Программная спецификация воотеля ... 32
	- 2.1.3.3. Программная спецификация ORDEREDNATURAL
		- упорядоченных унарных натуральных чисел ... 32
		- 2.1.3.4. Программная спецификация NAT1 сложения унарных натуральных чисел ... 33
		- 2.1.3.5. Программная спецификация NAT2 сложения и умножения унарных натуральных чисел
		- $(u \text{M} n \text{opm} \text{ NAT1 } \text{6} \text{ NAT2} \text{M} \text{em} \text{od} \text{O} \text{O} \text{M} \text{protecting}) \dots 33$
	- 2.1.3.6. Программная спецификация NAT3 сложения, умножения, порядка натуральных чисел (*umnopm* NAT2  $\theta$  NAT3 *Memodom* protecting) ... 33
	- 2.1.3.7. Программная спецификация NAT4 сложения, умножения, порядка, нахождения частного и НОД унарных натуральных чисел (*UMNOPM* NAT3  $\theta$  NAT4 *Memodom* protecting) ... 34
	- 2.1.3.8. Программная спецификация NAT сложения, умножения, порядка, нахождения частного и НОД унарных натуральных чисел ... 34

 *2.1.4. Встроенные сорта* … 35  *2.1.4.1. Программная спецификация* SIMPLESET-NAT  *простого множества натуральных чисел* … 39  *2.1.4.2. Программная спецификация* SIMPLESET-WORD  *простого множества слов* … 40  *2.1.4.3. Программная спецификация* obj NATTREE  *бинарного дерева натуральных чисел* … 40  *2.1.4.4. Программная спецификация* obj WORDTREE  *бинарного дерева слов* … 41  *2.1.4.5. Программная спецификация* STACK-OF-NAT-1  *стека натуральных чисел с обработкой ошибок* … 42  *2.1.4.6. Другая программная спецификация* STACK-OF-NAT-2  *стека натуральных чисел с обработкой ошибок* … 42  *2.1.4.7. Программная спецификация* WORDSTACK  *словарого стека* … 43  *2.1.5. Декларация атрибутов* … 43  *2.1.5.1. Программная спецификация* PROPC  *пропозиционального исчисления* … 44 2.2. Параметризованное программирование … 45  *2.2.1. Теории* … 46  *2.2.2. View* (*проекция*) … 47  *2.2.3. Параметризованные модули* … 49  *2.2.4. Инстанциация* … 49  *2.2.5. Модульное выражение* (*Module expression*) … 50 2.3. Примеры параметризации … 51  *2.3.1. Параметризованная теория линейного векторного пространства с параметром* … 51  *2.3.2. Параметризованный модуль* ORD-PAIR  *пар вида* (*натуральное число, слово*) … 51  *2.3.3. Программная спецификация* LIST-OF-INT  *списков целых чисел* … 52  *2.3.4. Программная спецификация* LIST-OF-INT1  *списков целых чисел* … 52  *2.3.5. Программная спецификация* LIST-OF-WORDS  *списков слов* … 53  *2.3.6. Параметризованный модуль* LIST[X :: TRIV]… 54  *2.3.7. Программная спецификация* nTUPLE … 54  *2.3.8. Параметризованный модуль* PREPOSET[X :: TRIV]  *натуральных чисел* … 56  *2.3.9. Параметризованный модуль* SEQUENCE[X :: ELEMS]  *списков натуральных чисел и списков слов* … 56  *2.3.10. Параметризованный модуль* PREORDER[X :: TRIV] *предпорядка для чисел натуральных, целых, вещественных* … 57  *2.3.11. Параметризованный модуль* MONOID[X :: TRIV]

 *моноида для натуральных чисел: умножение, сложение* … 58

- *2.3.12. Параметризованный модуль* LIST[X :: TRIV]
	- *моноида списков натуральных чисел и моноида списков слов* … 59
- *2.3.13. Программная спецификация* FNS, FN-FNS-2[F :: FN] … 60
- *2.3.14. Программная спецификация* PROPС-TIME-WIRE-NOT-F … 61
- *2.3.15. Программная спецификация булевых свойств множеств* (*объединение, пересечение, разность*) … 62
- *2.3.16. Программная спецификация* LIST

(*список натуральных чисел и список слов*) … 63

- *2.3.17. Расширенная программная спецификация* LIST
	- (*список натуральных чисел и список слов*) … 64
- *2.3.18. Программная спецификация: решето Эратосфена* … 65
- *2.3.19. Сумма и произведение элементов списка*

 *натуральных чисел* … 66

- *2.3.20. Сортировка списков слов и пузырьковая сортировка списка натуральных чисел* … 67
- *2.3.21. Сумма и произведение элементов списка натуральных чисел* … 69
- 2.4. Многооконное окружение … 70
	- *2.4.1. Требования* (*Requirements*) … 70
	- *2.4.2. Моделирование* … 71

 *2.4.3. Программные спецификации многооконного окружения* … 71 **Литература** … 79

# **Алексей Александрович НАБЕБИН Александр Сергеевич ТАРАСИКОВ**

# **АЛГЕБРАИЧЕСКАЯ СПЕЦИФИКАЦИЯ ПРОГРАММНЫХ СИСТЕМ**

Издательство ИНЭК

Отпечатано с готовых о/м в типографии ООО НВП «ИНЭК» Редактор И.Г.Ерохина Тираж 500 экз.

117419 Москва, Ленинградское шоссе, д. 18 тел/факс 8-495-786-22-31